# **(UACP35) - (MULTIMEDIA)**

# **UNIT-I (INTRODUCTION)**

# Question & Answer

## **PART – A ANSWERS (2 MARKS)**

### **1. Define Multimedia. (NOV/DEC 2013)**

Multimedia includes a combination of text, audio, still images, animation, video, or interactivity content forms.

### **2. Define Edutainment. (NOV/DEC 2013)**

'Edutainment' term is used to describe various forms of entertainment that also educate.

### **3. Expand CDROM.(APR/MAY 14)**

*Compact Disk Read Only Memory (CD-ROM)*

### **4. Write the basic hardware parts of multimedia. (APR/MAY 14)**

A basic multimedia system includes input devices, output devices, memory, backing storage.

### **5. Give any two applications of multimedia.(NOV 2014)**

- a) Video conferencing
- b) Telemedicine

### **6. Define entertainment in multimedia. (NOV 2014)**

- i) Listening to music
- **ii)** Watching videos
- **iii)** Playing games
- **iv)** Participating in an interactive story
- **v)** Meeting people in virtual environments.

### **7. What is the use of CD-Recorders? (APR/MAY 14)**

### **Compact Disk Recordable (CD-R)**

The CD-R works in exactly the same way as a CD-ROM and also has a large storage capacity. *Compact Disk Re-Writable (CD-RW)* Unlike CD-ROMs and CD-Rs a CD-RW can be **re written** to many times.

CD-RWs also have a large storage capacity, which makes them ideal backing storage for large multimedia presentations that may need to be updated.

### **8. Give the details about the DVD. (APR/MAY 14)**

The main difference between CDs and DVDs is that DVDs have a larger storage capacity, up to 17 gigabytes.

### **Digital Versatile Disk – Recordable (DVD-R)**

DVD-Rs are disks that can be written to once.

*Digital Versatile Disk – Re-Writable (DVD-RW)* DVD-RWs are disks that can be written to more than once, which also makes them ideal for storing large multimedia presentations that may need to be updated.

### **9. List out the various building blocks of multimedia.**

- Images
- Sound
- Text
- Video.

### **10. Define CD-ROM.**

CD-ROMs have a **large storage** capacity (700megabytes), making them ideal storage for multimedia presentations.

#### **11. What is multimedia application?**

**Multimedia Application** Multimedia can be used for entertainment, corporate presentations, education, training, simulations, digital publications, museum exhibits and so much more.

### **12. List out the any two interactive application.**

- Multimedia games (CD-ROM &Internet)
- Computer based training and tutorials (CD-ROM Internet)

#### **13. What is video signal?**

Video is an electronic medium for the recording, copying, playback, broadcasting, and display of moving visual images.

#### **14. What is audio signal?**

An audio signal is a representation of sound, typically as an electrical voltage. Audio signals have frequencies in the audio frequency range of roughly 20 to 20,000 Hz (the limits of human hearing).

### **15. What is meant by text?**

In information technology, text is a human-readable sequence of character s and the words they form that can be encoded into computer-readable formats such as ASCII .

### **16. What is mean by graphics ?**

**Computer graphics** are visual representations of data displayed on a monitor made on a computer.

### **17. Define Hypertext Transfer Protocol.**

The **Hypertext Transfer Protocol** (**HTTP**) is an application protocol for distributed, collaborative, hypermedia information systems.

### **18. Define Hypertext.**

Hypertext is structured text that uses logical links (hyperlinks) between nodes containing text.

### **19. Define Animation.**

Animation is the process of creating the continuous motion and shape change illusion by means of rapid display of a sequence of static images that minimally differ from eachother.

### **20. What is meant by Hypermedia?**

**Hypermedia**, an EXTENSION of the term hypertext, is a nonlinear medium of information which includes graphics, audio, video, plain text and hyperlinks.

### **21. Expand RAM**

RAM – Random Access Memory

### **22. Expand ROM.**

ROM – Read Only Memory

### **23. Write down the communication devices used in multimedia?**

Old telephone, a mobile phone, a cordless phone, and a PC or a workstation as well as more simple devices like microphones, loudspeakers, TV screens, digital cameras etc.

### **24. Where to use multimedia?**

Engineering, Medicine, Mathematical and scientific research, Education etc

### **25. What are the categories of multimedia software?**

Multimedia software is classified into some categories.

- Device driver
- Media Players

- Media Conversion tools
- Media editing tools
- Media authoring tools

### **PART – B ANSWERS (5 MARKS)**

## **1. What are the classifications of multimedia? Explain. (NOV/DEC 2013) (APR/MAY 14) (NOV 2014)**

### **Classification of Multimedia**

- Multimedia may be broadly divided into **linear** and **non-linear** categories. Linear active content progresses without any navigation control for the viewer such as a cinema presentation.
- Non-linear content offers user interactivity to control progress as used with a computer game or used in self-paced computer based training.
- Non-linear content is also known as hypermedia content.
- Multimedia presentations can be live or recorded.
- A recorded presentation may allow interactivity via a navigation system.
- A live multimedia presentation may allow interactivity via interaction with the presenter or performer.

## **2. Write any two applications of multimedia. (NOV/DEC 2013) (APR/MAY 14)**

### **Multimedia presentation :**

- Multimedia presentation can be used to better explain a subject matter to the students because it enhance the comprehension capability of students.
- It is extremely effective in getting across new ideas and concepts.

### **Entertainment:**

- Multimedia technology is used by entertainment industry as in games, films, cartoons, animation, sound effects etc.
- Multimedia is used for training purpose or guide. So users can operate software without help of trainers.

### **3. Give a brief description of about multimedia software. (APR/MAY 14) (NOV 2014)**

Multimedia software is classified into some categories.

- Device driver
- Media Players

- Media Conversion tools
- Media editing tools
- Media authoring tools

### **Device driver**

 Audio devices include waveform devices, MIDI devices, mixers, and auxiliary audio devices. For information about writing drivers for audio devices, see Audio Device Drivers.

### **Media Players**

- 1. Windows Media Player
- 2. Apple's Quick Time Player
- 3. After Windows Media Player
- 4. Macromedia Flash Player

### **Media Conversion tools**

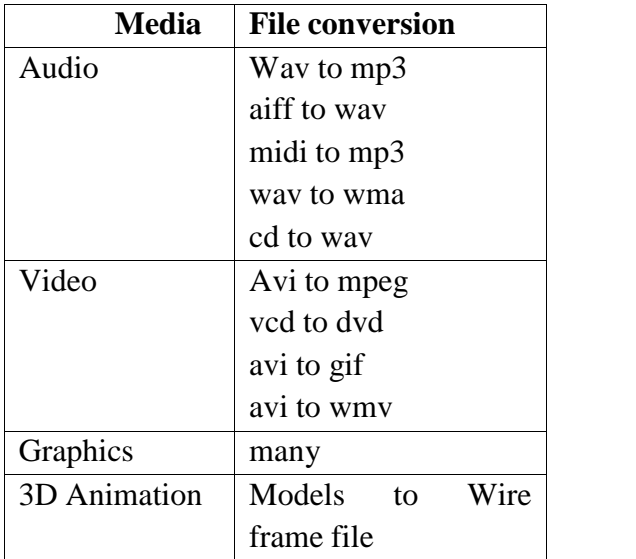

### **Media editing tools**

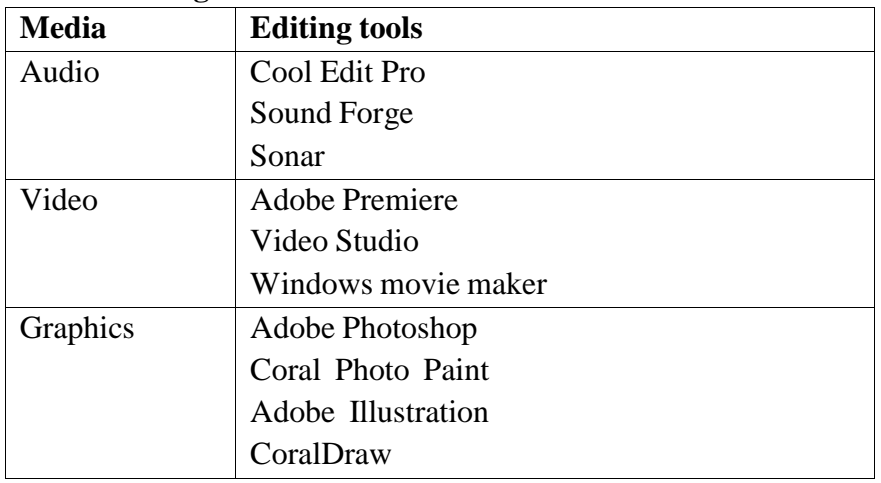

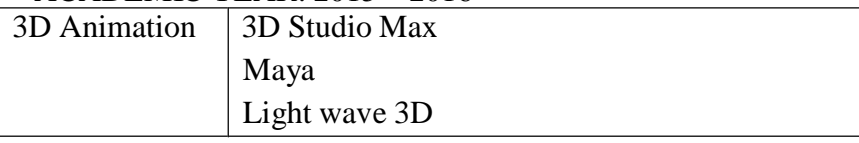

### **Media authoring tools**

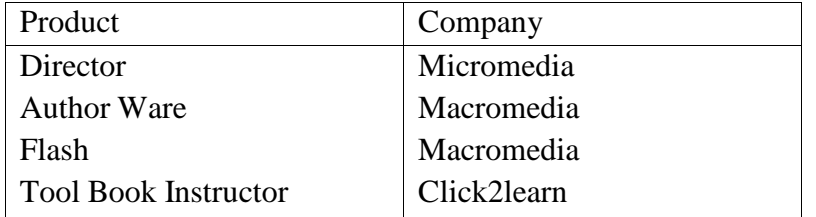

### **4. Write short notes about the RAM and ROM. (APR/MAY 14)**

**Read-only memory**, or **ROM**, is a form of data storage in computers and other electronic devices that can not be easily altered or reprogrammed. RAM is referred to as volatile memory and is lost when the power is turned off whereas ROM in non-volatile and the contents are retained even after the power is switched off.

**Random-access memory**, or **RAM**, is a form of data storage that can be accessed randomly at any time, in any order and from any physical location in contrast to other storage devices, such as hard drives, where the physical location of the data determines the time taken to retrieve it. RAM is measured in megabytes and the speed is measured in nanoseconds and RAM chips can read data faster than ROM.

### **5. Explain about Multimedia Input Devices. INPUT DEVICES**

- **Keyboard and mouse** For text entry, a standard QWERTY keyboard and mouse are needed.
- **Scanner**

A scanner allows the input of drawings, photographs or text directly into the computer's memory.

- *Optical Character Recognition Software (OCR)* Optical Character Recognition Software is usually known as OCR software.
- **Microphone**

A microphone can be used to allow sound to be entered into a computer's memory.

- *Voice Recognition Software* Voice Recognition Software allows the user to enter text by speaking rather than typing.
- **Graphics tablet**

A graphics tablet has a pen or pointer connected to a flat board, which is sensitive to pressure.

# *Handwriting Recognition Software* Handwriting Recognition Software allows the user to write in his or her normal handwriting.

**Digital camera**

Photographs taken using a digital camera can be easily saved to a computer's memory. The camera is connected to the computer using a cable, which then allows pictures stored in the camera to be uploaded into the computer's memory.

# **Video camera**

A digital video camera is used for taking movies and works in a similar way to a still video camera but the pictures are stored on a tape.

# **6. What are the reasons for recommending DVD for the storage devices for multimedia?**

- **DVD** (sometimes explained as "**digital video disc**" or "**digital versatile disc**") is a digital optical disc storage format, invented and developed by Philips, Sony, Toshiba, and Panasonic in 1995.
- DVDs can be played in multiple types of players, including DVD players. DVDs offer higher storage capacity than compact discs while having the same dimensions.
- Pre-recorded DVDs are mass-produced using molding machines that physically stamp data onto the DVD. Such discs are known as DVD-ROM, because data can only be read and not written or erased.
- Blank recordable DVD discs (DVD-R and DVD+R) can be recorded once using a DVD recorder and then function as a DVD-ROM. Rewritable DVDs (DVD-RW, DVD+RW, and DVD-RAM) can be recorded and erased many times.

*Digital Versatile Disk (DVD)*

- o The main difference between CDs and DVDs is that DVDs have a larger storage capacity, 4.6 gigabytes.
- o *CD –ROM / DVD-ROM*
	- Cannot be updated as they are Read Only.
- o *CD-R / DVD-R*
	- You can save to once, which means you cannot edit the program or presentation once saved onto the disk.
- o *CD-RW / DVD-RW*
	- Can be re-written to many times.

## **7. Describe about sound cards.**

 A **sound card** (also known as an **audio card**) is an internal computer expansion card that facilitates economical input and output of audio signals to and from a computer under control of computer programs.

- The term *sound card* is also applied to external audio interfaces that use software to generate sound, as opposed to using hardware inside the PC.
- Typical uses of sound cards include providing the audio component for multimedia applications such as music composition, editing video oraudio, presentation, education and entertainment (games) and video projection.
- Sound functionality can also be integrated onto the motherboard, using basically the same components as a plug-in card.
- The best plug-in cards, which use better and more expensive components, can achieve higher quality than integrated sound. The integrated sound system is often still referred to as a "sound card".

### **8. Describe about Multimedia Output Devices.**

## **OUTPUT DEVICES**

### **Monitors**

Monitors are also known as **V**isual **D**isplay **U**nits. The VDU is the screen used to display the output from the computer. The image displayed on the VDU is made up of small blocks called pixels.

The 2 main types of monitor are:

*Cathode Ray Tube*: This is the most common type of monitor. Images on this type of monitor are created by beams hitting phosphorus inside the screen making the phosphorus glow. The glowing particles of phosphorus are the pixels.

*Liquid Crystal Display*: A LCD monitor is flat and lightweight and also needs very little power to operate. LCD screens are normally found on laptop computers

### **Speakers**

Loudspeakers are required to output the sound for a multimedia presentation. Most computers have in-built loudspeakers, as well as an interface which allows additional loudspeakers to be connected to the computer.

### *Sound cards*

Sound cards are additional pieces of hardware that are inside a computer. A good quality sound card improves the sound quality and additional software allows sound to be composed, edited and recorded on the computer.

### **Data projectors**

Data projectors simply project a presentation from the computer onto a large white screen usually mounted against a wall.

### *Graphics card*

The quality of image displayed on a monitor depends on the quality of the graphics card installed inside the computer.

### **9. Explain Macintosh platform.**

- The **Macintosh** or **Mac**, is a series of personal computers (PCs) designed, developed, and marketed by Apple Inc.
- Steve Jobs introduced the original Macintosh computer on January 24, 1984. This was the first mass-market personal computer featuring an integral graphical user interface and mouse. This first model was later renamed to "Macintosh 128k" for uniqueness amongst a populous family of subsequently updated models which are also based on Apple's same proprietary architecture.
- The Macintosh product family has been collectively and singularly nicknamed "Mac" or "the Mac" since the development of the first model.
- The Macintosh, however, was expensive, which caused it to be overtaken in sales by the aggressively priced IBM Personal Computer and its accompanying clone market. Macintosh systems still found success in education and desktop publishing and kept Apple as the secondlargest PC manufacturer for the next decade.
- In the 1990s, improvements in the rival Wintel platform, notably with the introduction of Windows 3.0, gradually took market share from the more expensive Macintosh systems.
- In 1998, after the return of Steve Jobs, Apple consolidated its multiple consumer-level desktop models into the all-in-one iMac G3, which became a commercial success and revitalized the brand.

### **10. Discuss the need for multimedia system.**

- Enhancement of Text Only Messages: Multimedia enhances text only presentations by adding interesting sounds and compelling visuals.
- Improves over Traditional Audio-Video Presentations: Audiences are more attentive to multimedia messages than traditional presentations done with slides or overhead transparencies.
- Gains and Holds Attention: People are more interested in multimedia messages which combine the elements of text, audio, graphics and video. Communication research has shown that the combination of communication modes (aural and visual) offers greater understanding and retention of information.
- Good for "computer-phobics": Those who are intimidated by computer keyboards and complex instructions are more comfortable with pressing buttons with a mouse or on a screen.
- Multimedia is Entertaining as Well as Educational.

### **1. Describe software in detail. (NOV/DEC 2013)**

Multimedia software is classified into some categories.

- Device driver
- Media Players
- Media Conversion tools
- Media editing tools
- Media authoring tools

### **Device driver**

- Audio devices include waveform devices, MIDI devices, mixers, and auxiliary audio devices. For information about writing drivers for audio devices, see Audio Device Drivers.
- For information about writing drivers for compressing audio data, see Audio Compression Manager Drivers.
- Video capture devices capture video images that can be stored in a disk file and played back later. For information about writing drivers for video capture devices, see Video Capture Device Drivers.
- For information about writing drivers for compressing video data, see Video Compression Manager Drivers.
- Positioning devices, such as joysticks, light pens, and touch screens, are devices that can establish a screen position.

### **Media Players**

You will require the appropriate player to access video and sound files. The player required for any such file is always indicated where the link to the file is given on a web page.

- Windows Media Player
- Apple's Quick Time Player
- After Windows Media Player
- Macromedia Flash Player

### **Media Conversion tools**

Media conversion tools: like encoding and decoding multimedia contents and for converting one file format to another format.

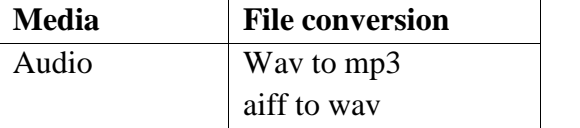

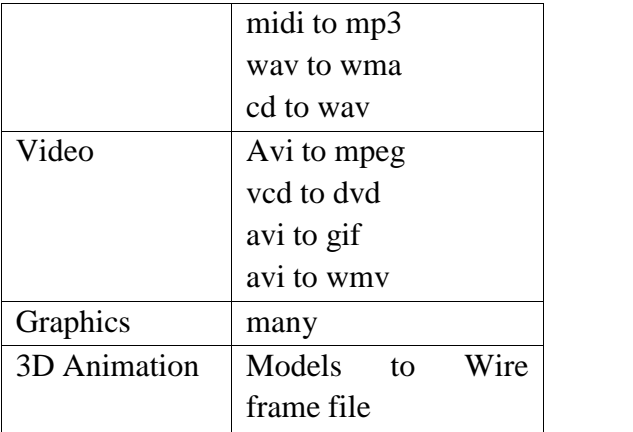

## **Media editing tools**

Media editing - tool used for modification like create or editing digital multimedia tools

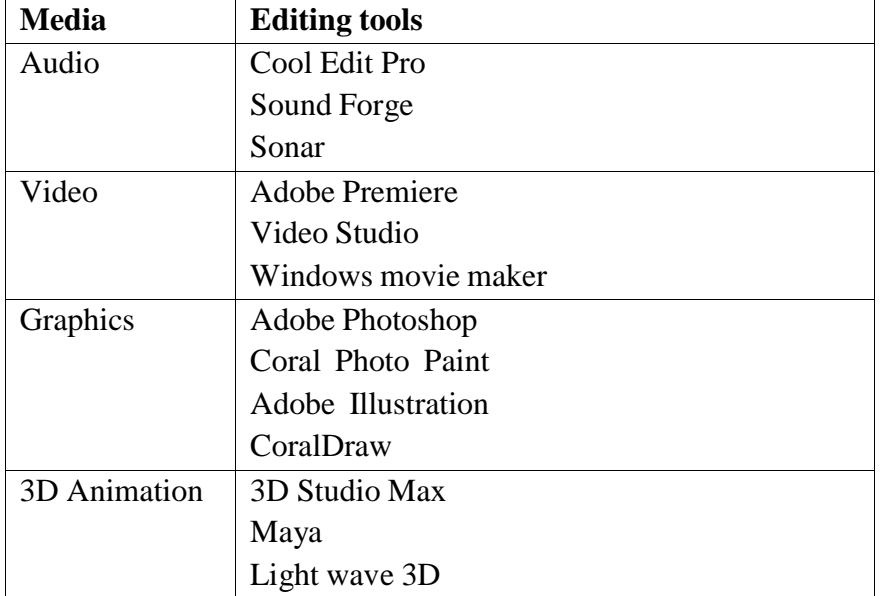

### **Media authoring tools**

Multimedia authoring tool - like combining different kinds of media format and deliver multimedia content

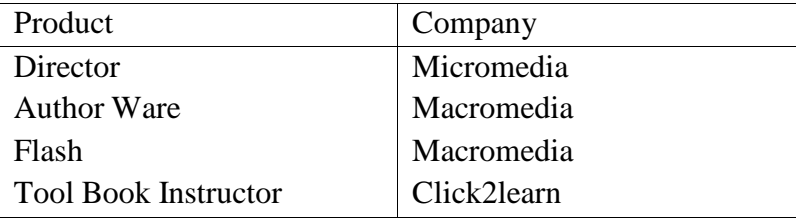

## **Example of Multimedia Software**

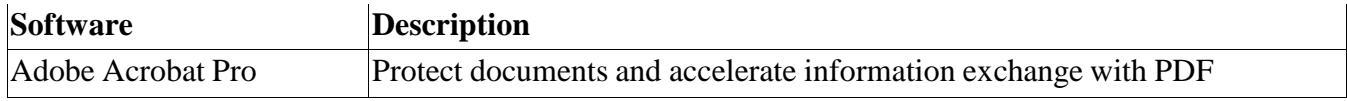

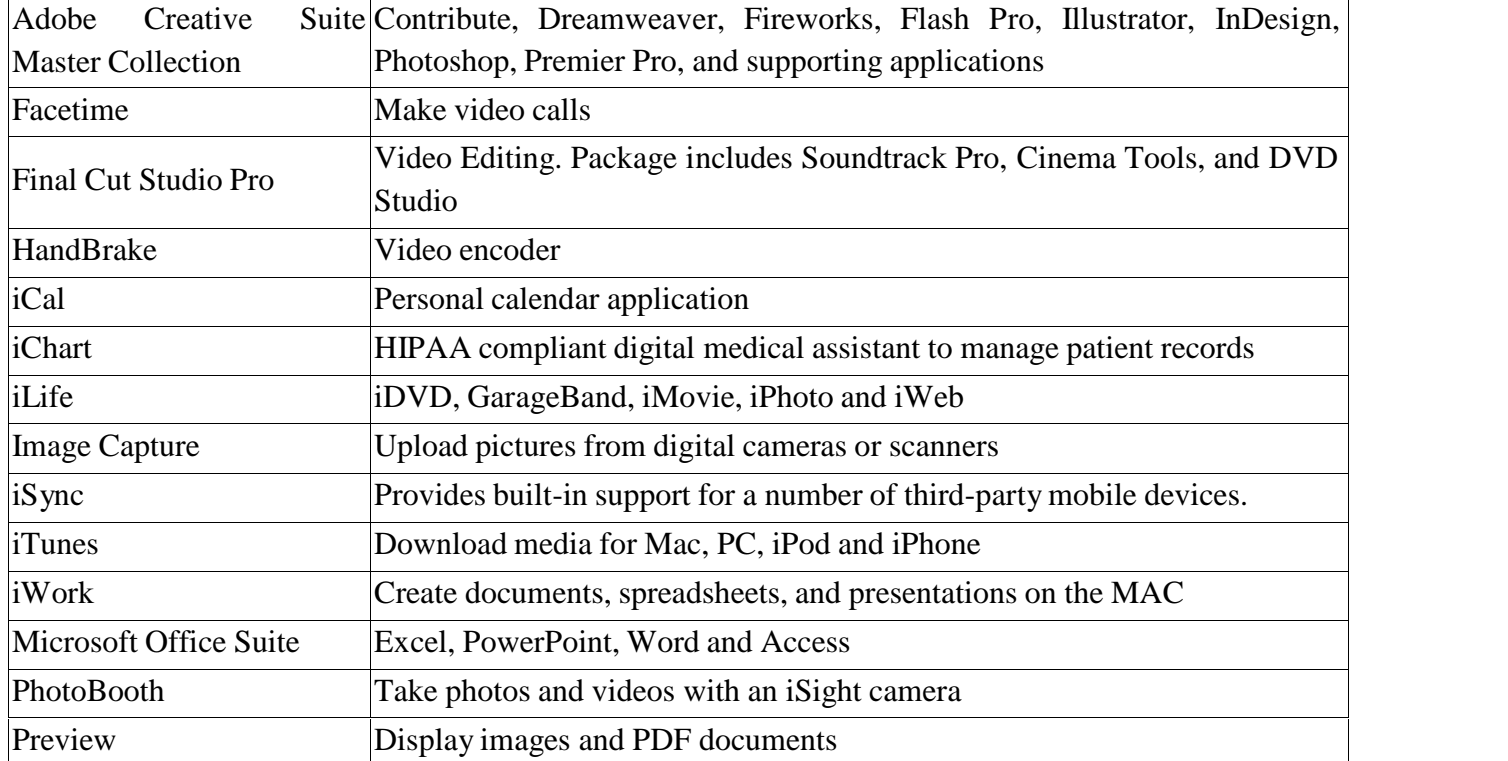

### **2. Explain CDROM in detail. (APR/MAY 14)**

### **Compact disks**

CDs are known as **optical storage** which means that they use lasers to store and read data. CDs can be removed from a computer and used in other computers easily, making them **portable** unlike a hard disk. CDs have **direct access**. *Compact Disk Read Only Memory (CD-ROM)*

CD-ROMs have a **large storage** capacity (700megabytes), making them ideal storage for multimedia presentations. Below is a picture of the front and back of a standard CD-ROM drive.

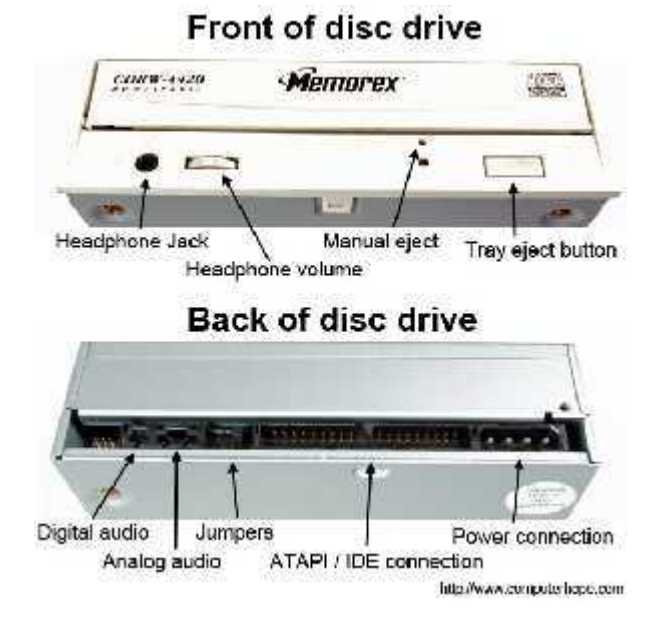

Below are the different interfaces that allow a CD-ROM and other disc drives to connect to a computer.

- **IDE/ATA** One of the most commonly used interfaces for disc drives.
- **Panasonic** Older proprietary interface.
- **Parallel** Interface used with old external CD-ROM drives.
- **PCMCIA (PC Card)** Interface sometimes used to connect external disc drives tolaptop computers.
- **SATA** Replacing IDE as the new standard to connect disc drives.
- **SCSI** Another common interface used with disk and disc drives.
- **USB** Interface most commonly used to connect external disc drives.

Below is the standard transfer rates and access times for CD-ROM drives. The below figures are averages you can expect to find on each speed of CD-ROM drive.

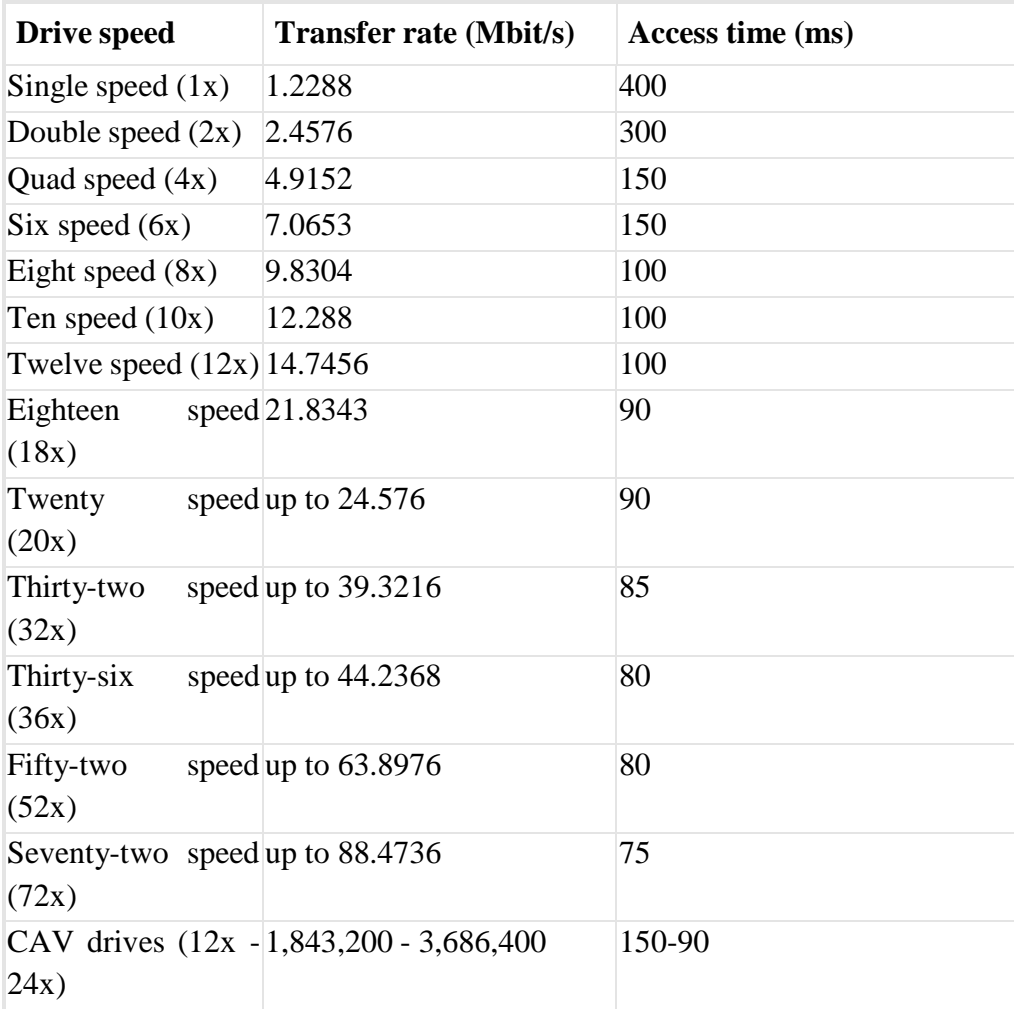

## **3. Explain about applications of multimedia. (NOV 2014) MULTIMEDIA APPLICATION**

Multimedia finds its application in various areas including, but not limited to, advertisements, art, education, entertainment, engineering, medicine, mathematics, business, scientific research and spatial, temporal applications. A few application areas of multimedia are listed below:

#### **Creative industries**

Creative industries use multimedia for a variety of purposes ranging from fine arts, to entertainment, to commercial art, to journalism, to media and software services provided for any of the industries listed below.

#### **Commercial**

Much of the electronic old and new media utilized by commercial artists is multimedia.

#### **Entertainment and Fine Arts**

Multimedia applications that allow users to actively participate instead of just sitting by as passive recipients of information are called *Interactive Multimedia*.

#### **Education**

In Education, multimedia is used to produce computer-based training courses (popularly called CBTs) and reference books like encyclopaedia and almanacs. Edutainment is an informal term used to describe combining education with entertainment, especially multimedia entertainment.

#### **Engineering**

Software engineers may use multimedia in Computer Simulations for anything from entertainment to training such as military or industrial training.

#### **Industry**

In the Industrial sector, multimedia is used as a way to help present information to shareholders, superiors and coworkers.

#### **Mathematical and Scientific Research**

In Mathematical and Scientific Research, multimedia is mainly used for modeling and simulation. For example, a scientist can look at a molecular model of a particular substance and manipulate it to arrive at a new substance.

#### **Medicine**

In Medicine, doctors can get trained by looking at a virtual surgery or they can simulate how the human body is affected by diseases spread by viruses and bacteria and then develop techniques to prevent it

#### **Multimedia in Public Places**

In hotels, railway stations, shopping malls, museums, and grocery stores, multimedia will become available at stand-alone terminals or kiosks to provide information and help.

#### **4. List the features of image editing tools used in multimedia system. (APR/MAY 14)**

#### **Image Editing Tools:**

Image - editing applications are specialized and powerful tools for enhancing and retouching existing bitmapped images. Here are some features typical of image-editing applications and of interest to multimedia developers:

- Multiple windows that provide views of more than one image at a time.
- Conversion of major image-data type and industry-standard file formats.
- Direct inputs of images from scanner and video sources.
- Employment of a virtual memory scheme that uses hard disk space as RAM for images that require large amounts of memory.
- Capable selection tools, such as rectangle, lassos, and magic wands, for selecting portions of a bitmap.
- Image and balance controls for brightness, contrast, and color balance.
- Good masking features.
- Multiple undo and restore features.
- Anti-aliasing capability and sharpening and smoothing controls.
- Color-mapping controls for precise adjustment of color balance.
- Tools for retouching, blurring, sharpening lightening darkening smudging and tinting.
- Geometric transformations such as flip, skeq, rotate and distort, and perspective changes.
- Ability to resample and resize an image.
- 24-bit color, 8- or 4-bit indexed color, 8- bit gray-scale, black-and-white and customizable color palettes.
- Ability to create images from scratch, using line, rectangle, square circle ellipse polygon airbrush, paint brush, pencil, and eraser tools with customizable brush shapes and user-definable bucket and gradient fills.
- Multiple typefaces, styles and sizes and type manipulation and masking routines.
- Ability to design in layers that can be combined, hidden, and reordered.

# **5. Explain the secondary storage devices with neat sketch. SECONDARY STORAGE**

In order to store multimedia presentations you need backing storage. There is a number of backing storage devices which are all parts of the hardware of a computer system. When discussing backing storage the term **access** is used. In this unit we will only look at backing storage which has **random** or **direct access.** Random/direct access is when the storage device can go to a piece of data straight away wherever it is stored.

### **Hard disk**

On a computer system the hard disk is the main backing storage device. Modern hard-disk drives have a large storage capacity usually between 20 and 30 gigabytes. This large storage capacity is ideal for multimedia presentations as these usually have large storage requirements, especially if they contain high-quality sound and video files.

### ACADEMIC YEAR: 2015 – 2016 REGULATION CBCS - 2012 **Floppy disk**

Floppy disks are ideal for storing and transferring small files, but due to their small storage capacity (1.44 megabytes) they are not usually suitable for multimedia files.

### **Compact disks**

CDs are known as **optical storage** which means that they use lasers to store and read data. CDs can be removed from a computer and used in other computers easily, making them **portable** unlike a hard disk. CDs have **direct access**. *Compact Disk Read Only Memory (CD-ROM)*

CD-ROMs have a **large storage** capacity (700megabytes), making them ideal storage for multimedia presentations. Indeed most computer games and programs come on CD-ROM. CD-ROMs cannot be updated as they are Read Only.

### **Compact Disk Recordable (CD-R)**

Like CD-ROMs you can only save to CD-Rs once, which means you cannot edit the program or presentation once saved onto the disk. The CD-R works in exactly the same way as a CD-ROM and also has a large storage capacity. *Compact Disk Re-Writable (CD-RW)* Unlike CD-ROMs and CD-Rs a CD-RW can be **re-written** to many times. CD-RWs also have a large storage capacity, which makes them ideal backing storage for large multimedia presentations that may need to be updated.

### **Digital Versatile Disk (DVD)**

The main difference between CDs and DVDs is that DVDs have a larger storage capacity, up to 17 gigabytes.

### **Digital Versatile Disk – Recordable (DVD-R)**

DVD-Rs are disks that can be written to once.

*Digital Versatile Disk – Re-Writable (DVD-RW)* DVD-RWs are disks that can be written to more than once, which also makes them ideal for storing large multimedia presentations that may need to be updated.

### **USB – Flash drive**

A flash drive is a small compact memory chip that plugs into the USB port of a computer. Flash drives allow data to be stored, erased and re-written to many times. Flash drives are portable backing storage devices that have a storage capacity ranging from 64 megabytes up to 256 megabytes. The table on the next page gives a summary of the cost, capacity, and speed ofaccess and portability of the backing storage devices

# **(UACP35) - (MULTIMEDIA) UNIT – II (MM AUDIO) Question & Answer**

### **PART – A ANSWERS (2 MARKS)**

#### **1. Write the basic hardware parts of multimedia. (NOV/DEC 2013)**

#### **Capture devices**

-- Video Camera, Video Recorder, Audio Microphone, Keyboards, mice, graphics tablets, 3D input devices, tactile sensors, VR devices.

#### **Storage Devices**

-- Hard disks, CD-ROMs, Jaz/Zip drives, DVD, *etc*

#### **Communication Networks**

-- Ethernet, Token Ring, FDDI, ATM, Intranets, Internets.

#### **Computer Systems**

-- Multimedia Desktop machines, Workstations, MPEG/VIDEO/DSP Hardware

#### **Display Devices**

-- CD-quality speakers, HDTV,SVGA, Hi-Res monitors, Colour printers *etc.*

#### **2. Define Frequency. (NOV/DEC 2013)**

**Frequency** is the number of occurrences of a repeating event per unit time. It is also referred to as **temporal frequency**, which emphasizes the contrast to spatial frequency and angular frequency.

#### **3. Define amplitude. (APR/MAY 14)**

**Amplitude** is the objective measurement of the degree of change (positive or negative) in atmospheric pressure (the compression and rarefaction of air molecules) caused by sound waves.

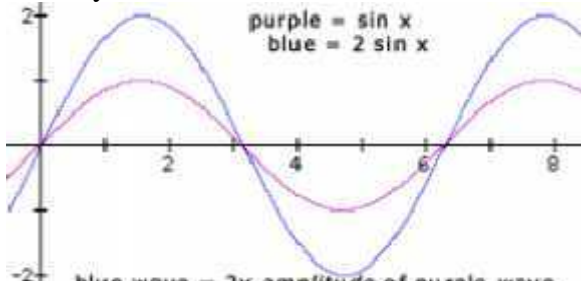

blue wave =  $2x$  amplitude of purple wave

#### **4. What do you mean by audio resolution? (APR/MAY 14)**

**High-resolution audio**, also known as **High-definition audio** or **HD audio**, is a marketing term used by some recorded-music retailers and high-fidelity sound reproduction equipment vendors.

### **5. What is digital audio? (NOV 2014)**

Digital audio is created when **a sound wave** is **converted** into **numbers** – a process referred to as **digitizing.**

### **6. Write any two file formats used in windows. (NOV 2014)**

- Docx
- Txt

### **7. Write about the MP3 files. (APR/MAY 14)**

MPEG-1 or MPEG-2 Audio Layer  $III$ ,  $^{[4]}$  more commonly referred to asMP3, is an audio coding format for digital audio which uses a form of loss data compression.

### **8. Define Quantization.**

Quantization means the values of each sound sample, during ADC process is rounded off to the nearest integer value.

#### **9. What is MIDI?**

MIDI ( Musical Instrument Digital Interface) is a technical standard that describes a protocol, digital interface and connectors and allows a wide variety of electronic musical instruments, computers and other related devices to connect and communicate with one another.

#### **10. What do you mean by bmp file?**

The BMP file format, also known as bitmap image file or device independent bitmap (DIB) file format or simply a bitmap, is a raster graphics image file format used to store bitmap digital images, independently of the display device (such as a graphics adapter), especially on Microsoft Windows and OS/2operating systems.

#### **11. Give the expansion of MIDI.**

MIDI stands for **M**usical **I**nstrument **D**igital **I**nterface

### **12. What is trimming?**

**Removing dead air** or **blank space** from **the front of a recording** and an **unnecessary extra time off the end is your first sound editing task.**

### **13. Mention the role of audio?**

Audiovisual (AV) means possessing both a sound and a visual component, such as slidetape presentations, films, television programs, church services and live theater productions.

### **14. What is the digital medium?**

Physical material such as a CD, DVD, disk, or hard disk, used for archiving or storage of digitized data text, graphics,audio,and video files.

### **15. List out two digital audio file formats.**

Uncompressed audio formats, such as WAV, AIFF, AU or raw header-less PCM.

### **16. What are the purpose of CD playback and digital audio recording?**

Compact Disc Digital Audio (CDDA or CD-DA) is the standard format for audio compact discs. The standard is defined in the *Red Book*, one of a series of "Rainbow Books" that contain the technical specifications for all CD formats.

### **17. Compare Mp3 and Mp4.**

MP4 is a **newer file format** and supports **video encoding**, **compared** with **MP3**, which is older and is only for audio files. MP4 is a multimedia container and can technically support not just audio and video but also text and images.

#### **18. What is mean by audio sampling?**

In music, **sampling** is the act of taking a portion, or sample, of one sound recording and reusing it as an instrument or a sound recording in a different song or piece.

#### **19. Write the functions of sound cards?**

A sound card provides **sound** to **your speakers**. Almost any sound card will provide better sound than the built in/onboard sound from the motherboard. Most sound cards connect through a PCI slot on your motherboard. Some can connect via USB connection.

Types of sound card Pci card and USB

#### **20. What is the famous digital audio playback software?**

- o Windows media player
- o Win amp

### **21. What is the purpose of digital audio playback?**

Digital audio is technology that can be used to record, store, generate, manipulate, and reproduce sound using audio signals encoded in digital form.

### **22. What is mean by splicing?**

Splice may refer to as connection of two or more pieces of linear material

Film Splice, the joining of film stock Electrical splice, the joining of wires in electrical wiring Optical splice, the joining of optical fibers: Fusion splicing, a permanent splice between two fibers Mechanical splice, a temporary splice between two fibers

### **23. What is NIFF?**

Notation Interchange File Format (NIFF) is a music notation file format used primarily for transferring music notation between different score writers.

### **24. List the image file formats.**

- JPEG/JFIF
- JPEG 2000
- EXIF
- TIFF
- $\bullet$  RIF
- $\bullet$  GIF

### **25. What is mean by video file?**

Video is an electronic medium for the recording, copying, playback, **broadcasting**, and display of moving visual and audio media.

## **PART – B ANSWERS (5 MARKS)**

### **1. Give the functionalities of sound cards. (NOV/DEC 2013) (NOV 2014)**

A typical sound card has:

- a **digital signal processor** (DSP) that handles most computations
- a **digital to analog converter** (DAC) for audio leaving the computer
- an **analog-to-digital converter** (ADC) for audio coming into the computer
- **read-only memory** (ROM) or Flash memory for storing data
- **musical instrument digital interface** (MIDI) for connecting to external music equipment (for many cards, the game port is also used to connect an external MIDI adapter)
- jacks for **connecting speakers** and **microphones**, as well as line in and line out
- a game port for connecting a **joystick** or **gamepad**

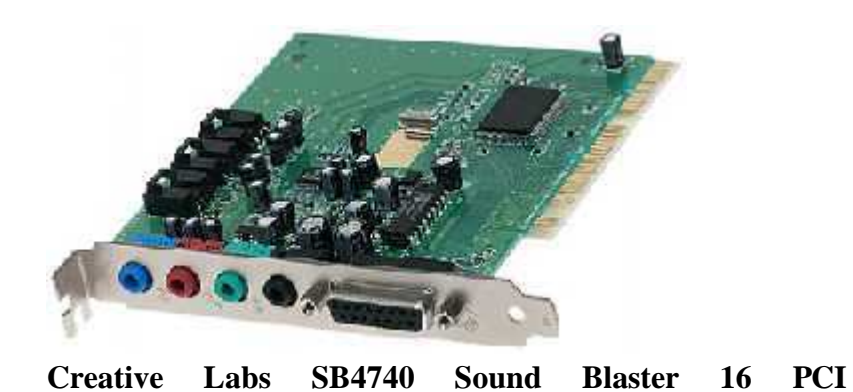

Sound cards may be connected to:

- headphones
- amplified speakers
- an analog input source
	- microphone
	- $rac{radio}{.}$
	- $\blacksquare$  tape deck
	- $\overline{CD}$  player
- a digital input source
	- digital audiotape (DAT)
	- CD-ROM drive
- an analog output device tape deck
- a digital output device
	- DAT
	- CD recordable (CD-R)

### **2. What are the techniques involved in recording digital audio? (NOV/DEC 2013) (APR/MAY 14)**

### **A Digital Recording/Processing System**

A block diagram of a digital recording/processing system is shown in figure 2. The processes at each of the numbered blocks 1 to 7 are described below:

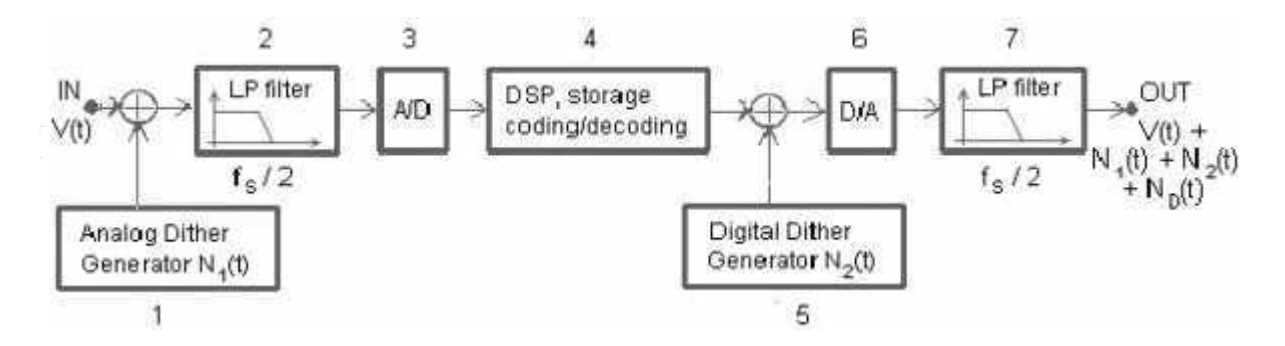

*Figure 2: Block diagram of digital recordinglprocessing system. Both sources of noise*  $[N_1(t), N_2(t)]$  are needed in order to avoid digital distortions of the signal  $V(t)$  in the form of coherent noise  $N_D(t)$ . Properly chosen  $N_I(t)$  and  $N_2(t)$  add only a little noise to the *output, but remove coherence of*  $N<sub>D</sub>(t)$  *(digital noise)* with the signal  $V(t)$ .

1. Following Nakajima (1983), Mieszkowski (1989) and Wannamaker, Lipshitz and Vanderkooy (1989), analog dither must be added to the input signal in order to

### a) **linearize the A/D converter**

b) **make possible improvement** of S/N by averaging process according to formula:

**(S/N) after averaging = (S/N) before averaging n 1/2 (5) where: n = No. of averaged signals**

c) **eliminate harmonic** distortions (created when digital noise  $N_D(t)$  is coherent with signal  $V(t)$ ).

d) **eliminate intermodulation distortion** (created as well when digital noise  $N_D(t)$  is coherent with signal  $V(t)$ ).

e) **eliminate** "digital deafness" (when the signal V(t) falls below  $\pm \lambda$ , where  $\lambda$  is the step size in the A/D converter, the signal will not be recorded at all unless there is a noise  $N_1(t)$  on the input).

f) **eliminate noise** modulation by the signal

- 2. **Input low pass filter** (antialiasing filter) should eliminate all frequencies above  $f_s / 2$ , where  $f_s$  sampling frequency, in order to avoid aliasing distortion (Folding of frequencies into passband:  $f_{\text{new}} = f_s - f_{\text{original}}$  where  $f_{\text{original}} \geq f_s / 2$ ).
- 3. **A/D converter** converts **analog signal** into a **digital number** (for example, 10110110 represents a binary coded 8-bit amplitude). Sampling speeds range from 2 kHz to 10 GHz and amplitude resolution ranges from 4 bits to 20 bits.
- 4. If DSP is performed on the signal, one must add digital dither  $N_2(t)$  (box 5) to avoid digital distortions and coherent noise  $N_D(t)$  on the output of D/A converter. Digital processing should also be performed using sufficiently precise real numbers to avoid round-off errors.

Storage of digital data can be performed on magnetic tape, optical disk, magnetic disk, or RAM (Random Access Memory). Prior to storage, extra code is generated to allow for error correction. This error correction code allows detection and *correction* of errors during playback of the audio signal. Redundant information must be added to the original signal in order to combat noise inherent in any storage/communication system. The particular type of code and error correction system depends on storage medium, communication channel used and immunity from errors (an arbitrarily small probability of error can be obtained, Nakajima, 1983; Shannon, 1949/1975).

- 5. **Prior to D/A conversion**, digital dither must be added to numbers representing amplitude of the signal if DSP has been performed. Optimal digital dither has triangular probability density function (PDF) (Wannamaker, et al. 1989).
- 6. **D/A converter converts** digital numbers into **analog signal**. Available conversion speeds are 2 kHz to 200 MHz and available amplitude resolution is 4 bits to 20 bits.
- 7. **Output low pass filter** should **eliminate** all frequencies above f<sup>s</sup> /2 which are generated during  $D/A$  conversion.

### **3. What are the techniques involved in editing digital audio? (APR/MAY 14) (NOV 2014)**

The basic sound editing operations that most multimedia procedures needed are described in the paragraphs that follow

- 1. **Multiple Tasks**
- 2. **Trimming**
- 3. **Splicing and Assembly**
- 4. **Volume Adjustments**
- 5. **Format Conversion**
- 6. **Resampling or downsampling**
- 7. **Equalization**
- 8. **Digital Signal Processing**
- 9. **Reversing Sounds**
- 10. **Time Stretching**

### **4. Discuss about audio file formats. (APR/MAY 14)**

A file format determines the application that is to be used for opening a file.

Following is the list of different file formats and the software that can be used for opening a specific file.

- 1. \*.AIF, \*.SDII in Macintosh Systems
- 2. \*.SND for Macintosh Systems
- 3. \*.WAV for Windows Systems
- 4. MIDI files used by north Macintosh and Windows
- 5. \*.WMA –windows media player
- 6. \*.MP3 MP3 audio
- 7. \*.RA Real Player
- 8. \*.VOC VOC Sound
- 9. AIFF sound format for Macintosh sound files

### **5. List out the advantages of MIDI digital audio system. (APR/MAY 14)**

### **MIDI Files Advantages:**

- MIDI files are much more **compact** than digital audio files.
- MIDI files embedded in web pages load and play more quickly than their digital equivalent.
- MIDI data is completely **editable**. A particular instrument can be removed from the song and/or a particular instrument can be changed by another just by selecting it.
- MIDI files may **sound better** than **digital audio** files if the MIDI sound source you are using his of high quality.

### **6. How to work with MIDI.**

Standard MIDI files are not specific to a particular sequencing program, hardware sequencer, or type of computer. They contain the following information:

- MIDI events, including time positions and channel assignments
- Names of the individual tracks
- Names and positions of markers
- Tempo changes
- Copyright marks

Logic Express allows you to import, open, and export Standard MIDI file formats 0 and 1:

- Format 0 contains all data in one track.
- Format 1 can contain multiple tracks, each with independent data.

### **7. Discuss about making MIDI audio.**

- MIDI files usually only contain instructions that trigger sounds played by a synthesizer.
- The machine on which you play the file must have both the software and hardware required to play MIDI files.
- Your web browser might need a plug-in to play MIDI files by clicking on an embedded link in a web page. Firefox plug-ins that support MIDI playback include Quick time (Firefox video or audio does not play) as well as Totem. Safari appears to use Quick time or a Quick time plug-in. Internet Explorer supports MIDI playback by launching Windows Media Player, which plays MIDI natively.
- On Mac OS X 10.8+, there is no easy way for playing MIDI files in the browser since QuickTime support for MIDI files was dropped. MIDI files can be played with Timidity++, QuickTime 7. There is a hackish way for making your own browser plug-in from an 10.6 or 10.7 QuickTime [1]. Unfortunately, VLC for Mac cannot play MIDI files, but there may be a way of building your own VLC FluidSynth plug-in
- Your sound card mixer playback settings might need to be changed. You can enable and unmute all playback devices, and then increase the volume of all of them, to ensure that your sound card sends MIDI audio to its output.
- MIDI files encoded with a more recent version of the MIDI standard might not be correctly rendered if your machine doesn't support that version of the standard.

### **8. Give the importance of digitizing audio.**

- In general, the most important advantage of digital audio its is **consistent playback** quality.
- Digital audio is used far more frequently than MIDI data for multimedia sound tracks.
- The preparation and programming required for creating digital **audio do not demand a knowledge of music theory.**
- Digital audio data is **not device dependent (**digital audio produces sounds that are more or less identical regradless of the playback system).
- A wider selection of applications software and systems support for digital audio is **available** for **both**, the **Macintoch** and **Windows platforms**.
- Digital audio can **handle spoken dialogue**.

### **9. What are the components of MPEG audio scheme?**

- Moving Picture Expert Group (MPEG) has proposed three coding schemes called Layer1, Layer2, Layer3 coding. The coders are upward compatible. A layer N decoder is able to decode the bit stream generated by N-1 encoder.
- Layer 1 & 2 coders both use a bank of 32 filters, splitting the input into 32 bands. Each band has a bandwidth of fs/64, where fs is the sampling frequency. Allowable sampling frequencies are 32,000, 44, 100, 48,000 samples/sec.
- The output of the sub band is quantized using a uniform quantizer. A variable length quantiser is used. The number bits are assigned based on the masking property of human ears. That is, if we have a large amplitude signal at one frequency, the audibility of the neighboring signals is affected. Hence if we have a large signal in one of the sub bands, we need only fewer bits to code a neighboring sub band.

### **10. Explain about Video editing.**

- Video editing is the process of editing segments of motion video production footage, special effects and sound recordings in the post-production process.
- Motion picture film editing is a predecessor to video editing and, in several ways, video editing simulates motion picture film editing, in theory and the use of linear video editing and video editing software on non-linear editing systems (NLE)

### **Example:**

- Adobe After Effects (Mac OS X, Windows)
- Adobe Premiere Elements (Mac OS X, Windows)
- Adobe Premiere Pro (Mac OS X, Windows)
- ArcSoft ShowBiz (discontinued)
- Autodesk Flame
- Autodesk Smoke
- Avid DS (Windows)

### **PART – C ANWERS (10 MARKS)**

### **1. How to work with MIDI? Explain. (NOV/DEC 2013)**

### **MIDI Fundamentals**

It refers **Musical Instruments Digital Interface**. It is conceptually differ from digital audio. MIDI stores music information via standard technology and MIDI has the ability to produce fine or noise.

Instead of actual sound samples in the forms of analog signals, typically MIDI files just records the description of the ongoing music. These description include the start of a note, its pitch, length, volume and other numerical attributed such as a vibrate.

During play back, these notation are used to read and understand by MIDI compatible drives are sound card and electronic keyboard. These devices refers to a database of pre recorded sound samples of the various instruments.

MIDI is capable of recording more then 16 tracks of different notes from various instruments, simultaneously. It is possible to edit to particular tracks volume, tempo, notes etc without affecting.

MIDI data can also be understood by a host of several other electronic instruments and keyboards. The biggest limitations of MIDI are that record only music data and not just a music signals.

- A MIDI file format is used in the following circumstances:
- Digital audio will not work due to memory constraints and more processing power requirements
- $\bullet$  When there is high quality of MIDI source

When there is no requirement for dialogue.

A digital audio file format is preferred in the following circumstances:

- When there is no control over the playback hardware
- When the computing resources and the bandwidth requirements are high.
- When dialogue is required.

Standard MIDI files are not specific to a particular sequencing program, hardware sequencer, or type of computer. They contain the following information:

- MIDI events, including time positions and channel assignments
- Names of the individual tracks
- Names and positions of markers
- Tempo changes
- Copyright marks

Logic Express allows you to import, open, and export Standard MIDI file formats 0 and 1:

- Format 0 contains all data in one track.
- Format 1 can contain multiple tracks, each with independent data.

Neither format recognizes any division of a track (into several MIDI regions, for example).

### **Importing Standard MIDI Files**

An *import* only loads MIDI region data (notes, controller, SysEx, pitchbend, specific meta events) into an opened project, with global data (such as tempo events, signatures, chords, track names, SMPTE start, and so on) being ignored.

**Important:** To import the global data, you must *open* the MIDI file. See Opening Standard MIDI Files for further details.

### **2. How to add sounds to multimedia projects? (APR/MAY 14)**

- **File formats compatible** with multimedia authoring software being used along with delivery mediums, must be determined.
- **Sound playback capabilities** offered by end user's system must be studied.
- The type of sound, whether background music, special sound effects, or spoken dialog, must be decided.
- Digital audio or MIDI data should be selected on the basis of the location and time of use.

### **Advantages and disadvantages**

- Sound adds life to any multimedia application and plays important role in effective marketing presentations.
- Advantages
	- **Ensure important information** is noticed.
	- **Add** interest.
	- **Can communicate** more directly than other media.
- Disadvantages
	- **Easily overused.**
	- **Requires special equipment** for quality production.
	- Not as memorable as visual media.

### **3. Give a detail description about digital audio technology. (NOV 2014) Digital Audio Definition**

Digital **audio** is created when a **sound wave** is **converted** into **numbers** – a process referred to as **digitizing**. It is possible to **digitize** sound from a **microphone**, a **synthesizer, existing tape recordings**, **live radio** and television broadcasts, and popular CDs. You can digitize sounds from a natural source or prerecorded.

Digitized sound is sampled sound. Ever nth fraction of a second, a sample of sound is taken and stored as digital information in bits and bytes. The quality of this digital recording depends upon how often the samples are taken.

### **Audio Sampling**

Audio Sampling is said in **another** way of Digitizing. It commonly the **digital audio files** are constructed by **receiving Analog Signals**. It taking out samples at same at certain intervals and reconstructing the pattern using **0** and 1. It may having special processing Chips

and Electronic Circuits, that technically called **Analog to Digital Conversion**(ADC) and **Digital to Analog Conversion(DAC).**

**A**udio Sampling having two parameters

- Audio Sampling Rate
- Audio Sampling Size

### **Audio sampling Rate**

This recommended from income Audio source. It's recording X-Axis Audio channel are Mono, Stereo. These characteristics al audio signals its terms of Hertz(HZ), which is the unit for cycle Persecond(Cps).

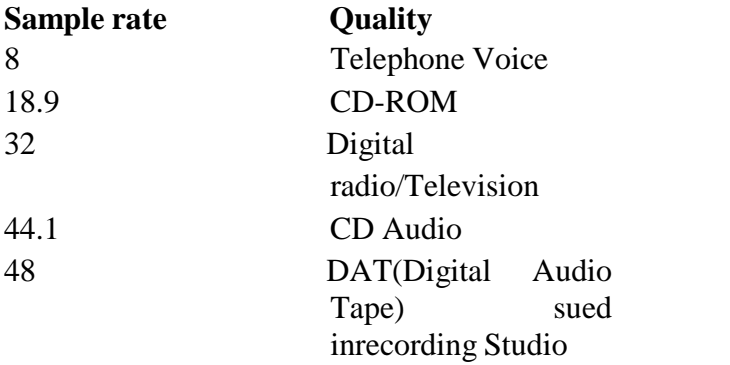

• These rates are depends on frequenting using in all music recoding.

### **Sampling Size**

It is sampling size refer to **number of Zeros and Ones**. It is used to record the incoming signals. Its recording **Y-axis, depends upon bit or data over digital sound system**. Which **is 8 bit sound system** can record signals at **256 quantum steps** and recording for 1632 etc.

### **Mono and stereo audio channels**

Mono audio recording sound signals are recording **x-axis and right y-axis**. It is play in **one speaker**. Stereo recording is capable for **digital audio files records stereo sound**. It is recording bit samples will be sent two speakers. It's having larger audio files size become both channels. It is high quality music sound and speeches.

### **Digital Audio Recording pitfalls**

**Quantization**: Quantization means the values of each sound sample, during ADC process is rounded off to the nearest integer value.

**Clipping**: During ADC, if the amplitude( a greatest distance of wave) of the samples is greater than the intervals available the wave is chipping in the top and the bottom.

#### **Calculating file size**

In uncompressed digital audio files consume huge disk space in digital audio recording. Disk space required per second recording=sample size **x** sampling rate **x** channel multiplication factor

### **4. Describe the sound editing operations.**

The basic sound editing operations that most multimedia procedures needed are described in the paragraphs that follow

1. **Multiple Tasks**: Able to edit and combine multiple tracks and then merge the tracks and

export them in a final mix to a single audio file.<br>2. **Trimming**: Removing dead air or blank space from the front of a recording and an unnecessary extra time off the end is your first sound editing task.

3. **Splicing and Assembly**: Using the same tools mentioned for trimming, you will probably want to remove the extraneous noises that inevitably creep into recording.

4. **Volume Adjustments**: If you are trying to assemble ten different recordings into a single track there is a little chance that all the segments have the same volume.

5. **Format Conversion**: In some cases your digital audio editing software might read a format different from that read by your presentation or authoring program.

6. **Resampling or downsampling**: If you have recorded and edited your sounds at 16 bit sampling rates but are using lower rates you must resample o or downsample the file.

7. **Equalization:** Some programs offer digital equalization capabilities that allow you to modify recording frequency content so that it sounds brighter or darker.

8. **Digital Signal Processing**: Some programs allow you to process the signal with reverberation, multitap delay, and other special effects using DSP routines.

9. **Reversing Sounds**: Another simple manipulation is to reverse all or a portion ofa digital audio recording. Sounds can produce a surreal, other wordly effect when played backward.

10. **Time Stretching**: Advanced programs let you alter the length of a sound file without changing its pitch. This feature can be very useful but watch out: most time stretching algorithms will severely degrade the audio quality.

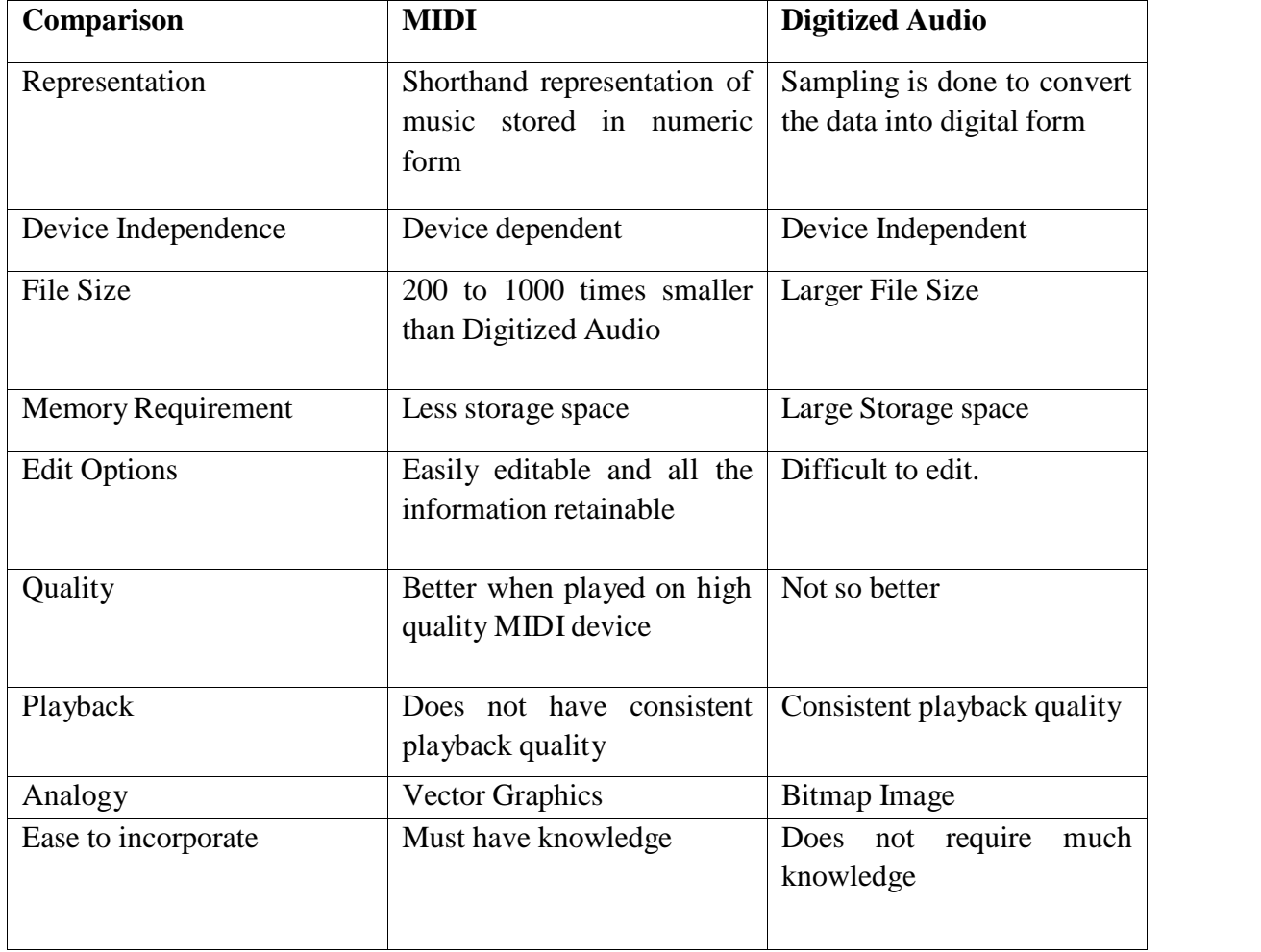

# **5. Comparison between MIDI and Digitized Audio**

# **(UACP35) - (MULTIMEDIA)**

# **UNIT – III (MM TEXT)**

# **Question Bank**

#### **Syllabus: [CBCS 2012]**

**UNIT III: (MM TEXT): Text in MM – MM graphics: coloring – digital imaging fundamentals – development and editing – file formats – scanning and digital photography**

#### **PART – A (2 MARKS)**

### **1. What is Hyper Text? (APR/MAY 2012)**

Hypertext is structured text that uses logical links (hyperlinks) between nodes containing text.

#### **2. What is Graphics? (APR/MAY 2012)**

Computer graphics are visual representations of data displayed on a monitor made on a computer.

#### **3. List the names of some painting software. (APR/MAY 2012)**

- Corel Painter
- Postwork shop
- ArtRage studio pro
- Paintbrush

#### **4. What is Hypermedia? (NOV/DEC 2012)**

Hypermedia, an EXTENSION of the term hypertext, is a nonlinear medium of information which includes graphics, audio, video, plain text and hyperlinks.

### **5. What do you mean by bmp file? (NOV/DEC 2012)**

The BMP file format, also known as bitmap image file or device independent bitmap (DIB) file format or simply a bitmap, is a raster graphics image file format used to store bitmap digital images, independently of the display device (such as a graphics adapter), especially on Microsoft Windows and OS/2operating systems.

### **6. How to select the fonts? (NOV/DEC 2012)**

Highlight text using the arrow keys and then clicked on the font dropdown once use arrow keys to scroll through all of the fonts and text would reflect the typeface.

#### **7. Define PIXEL. (NOV/DEC 2012)**

- In digital imaging, a pixel or picture element is a physical point in a raster image, or the smallest addressable element in an all points addressable display device.
- Each pixel is a sample of an original image. The intensity of each pixel is variable.
- In color image systems, a color is typically represented by three or four component intensities such as red, green, and blue, or cyan, magenta, yellow, and black.

#### **8. List the image file formats. (APR/MAY 2013)**

 JPEG/JFIF **N** JPEG 2000 Ñ EXIF  $\tilde{N}$  TIFF  $\tilde{N}$  RIF  $\tilde{\mathbb{N}}$  GIF

#### **9. What is color palette? (APR/MAY 2013)**

In computer graphics, a palette is either a given, finite set of colors for the management of digital images (that is, a color palette), or a small on-screen graphical element for choosing from a limited set of choices.

#### **10. Define Tweening. (APR/MAY 2013)**

Tweening is the process of generating intermediate frames between two images to give the appearance that the first image evolves smoothly into the second image. Tweenings are the drawings between the key frames which help to create the illusion of motion.

#### **11. What is Text? (NOV/DEC 2013)**

In information technology, text is a human-readable sequence of characters and the words form that can be encoded into computer-readable formats such as ASCII.

#### **12. What is anti-aliasing? (NOV/DEC 2013)**

Antialiasing is the smoothing of the image or sound roughness caused by aliasing . With images, approaches include adjusting pixel positions or setting pixel intensities so that there is a more gradual transition between the color of a line and the background color.

#### **13. What is a dot pitch? (APR/MAY 2014)**

Dot pitch (sometimes called line pitch, stripe pitch, or phosphor pitch) is a specification for a computer display, computer printer, image scanner, or other pixel-based device that describes the distance, for example, between dots (sub-pixels) on a display screen.

#### **14. What is masking? (APR/MAY 2014)**

There are two primary types of masks in Photoshop: layer masks and clipping masks. Layer masks use values of gray to assign levels of transparency to specific portions of a layer or group of layers while clipping masks use the transparency of one layer to define that of a different layer or group of layers.

#### **15. What is mean by font families? (APR/MAY 2014)**

Type of font or font family types are defined such as linotype, monotype, paratype.

#### **16. Write about the HTML language. (APR/MAY 2014)**

Hyper Text Markup Language, commonly referred to as HTML, is the standard markup language used to create web pages. Web browsers can read HTML files and render them into visible or audible web pages.

#### **17. Write about the RGB color combinations. (APR/MAY 2014)**

- .wim
- $\tilde{N}$  .swm

#### **18. Name some image file formats in windows. (APR/MAY 2014)**

- $N$  Red
- $N$  Green
- $\tilde{N}$  Blue

#### **19. Name some image editing software. (APR/MAY 2014)**

- Adobe Photoshop
- Corel Photo Paint
- Jasc Paint shop pro

#### **20. What is the use of PIDs? (NOV/DEC 2014)**

Computer aided public information display systems (or PIDs) are those kept for general access in public places such as airports and star hotels.

#### **21. What is Rastor imaging?(NOV/DEC 2014)**

The technique of dividing the entire image area into pixels and recording the data on each pixel.

### **22. What is quick time? (NOV/DEC 2014)**

QuickTime is an extensible multimedia framework developed by Apple Inc., capable of handling various formats of digital video, picture, sound, images, and interactivity. The classic version of QuickTime is available for Windows XP.

### **23. What is font-face? (NOV/DEC 2014)**

In HTML and XHTML, a font face or font family is the typeface that will be applied by a web browser to some text. The font is relevant for the display of text on the screen, on a printer or another device.

#### **PART – B (5 MARKS)**

#### **1. Write notes on text editing and word processing tools. (NOV/DEC 2011)**

Write about font design tools in detail**.(NOV 2014)**

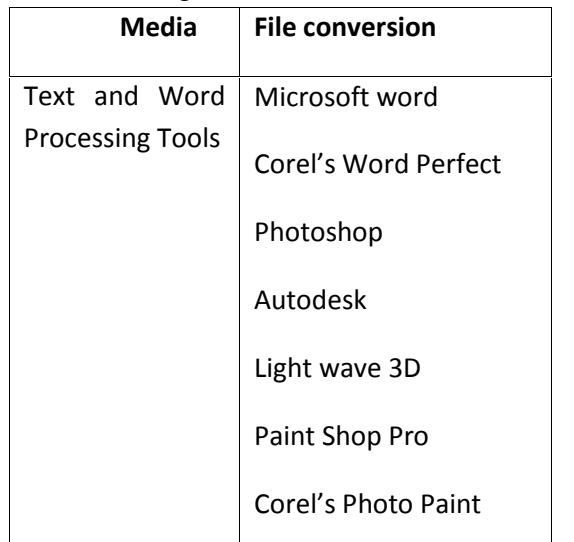

- Like Microsoft word and Corel's Word Perfect allows to check up the spellings and grammar of language.
- Adobe Photoshop is image editing software for creating title special effects. Paint Pro is available free of cost for 30 days usage.
- For 3D Texts and Text animation packages like DOS based 3D studio from AutoDesk or Windows based light wave from Newtek can be made use of. But, advanced 3D Modelling and Animation software are available only on windows NT and Silicon Graphic's Irix platforms.

### **2. How to proceed with scanning photography? (APR/MAY 12)**

- Place the required photograph or drawing on the top of the glass panel and close the scanner with the white board cover.
- If you are starting the scanner for the first time in the day, get the "Warming up the lamp" message.
- After warming up, the scanner head traverses back and forth and the photograph is shown on the scanning application.
- At this point, need to select the settings with which you want to do the scanning, 150-200 DPI for normal applications, more than 300 DPI for scanned photograph.
- The resulting data saved as a .bmp or .jpg file.

### **3. Discuss about color palettes. (APR/MAY 12)**

- In multimedia, a color palette is either a given, finite set of colors for the management of digital images (that is, a color palette), or a small on-screen graphical element for choosing from a limited set of choices, not necessarily colors (such as a tools palette).
- The total number of colors that a given system is able to generate or manage.
- Full palette: For example, Highcolor displays are said to have a 16-bit RGB palette.
- Fixed palette selection: A given display adapter can offer a fixed color selection Color Graphics Adapter (CGA), in one of the standard graphics modes, can be set to show the so-called palette or the palette two combinations of 3 fixed colors and one user-defined background color each.
- Selected colors or picked colors: In this case, the color selection, generally from a wider explicitly available full palette, is always chosen by software, both by the user or by a program. For example, the standard VGA display adapter is said to
provide a palette of 256 simultaneous colors from a total of 262,144 different colors.

- Default palette or system palette: The given selected colors have been officially standardized by some body or corporation. For example, the well known Web-safe colors for use with Internet browsers, or the Microsoft Windows default palette.
- Hardware palette or Color Look-Up Table (CLUT): In order to show them, the selected colors' values must be loaded in the color hardware registers of the display subsystem.

## **4. Mention the fundamentals of digital imaging. (NOV 2012)**

**Digital images** made use of in multimedia projects, should fall under one of the following categories:

- **Photographs (**either scanned or digitally photographed)
- **Clip arts (**Drawings drawn using specialized drawing packages)
- **3D Graphics (**images developed using 3D design packages)

## **Photographic images**

It includes all types of photographs, stored as rastor bitmaps in the computer. They

are either scanned from printed photos using scanners or upload directly from digital cameras( digital photos )

## **Clip arts**

It represents digital drawings that are drawn directly in a computer, using drawing tools like Corel Draw. These drawing are usually stored as vector.

## **3D Graphics**

3D images are developed using 3D software packages and tools.

## **Types of digital image storage**

There are **two fundamental** ways of storing digital images

- Rastor graphics and
- Vector graphics

## **5. Explain the color components of multimedia.(APR/MAY 2013) Justify 'color' as a multimedia component. (APR/MAY 2014) Write the basic concept of color displays. (NOV 2014)**

All color display systems are capable of handling only limited number of colours at any given point of time.

No of bits per pixels on a computer monitor to represent a specific color.

There are 256 different colors for any given image and those with higher configuration can throw up to 16 million colors ant any point of time.

The total number of colors that could be handled by the monitor depends upon the memory capacity of the video controller card often known as video random access memory or VRAM.

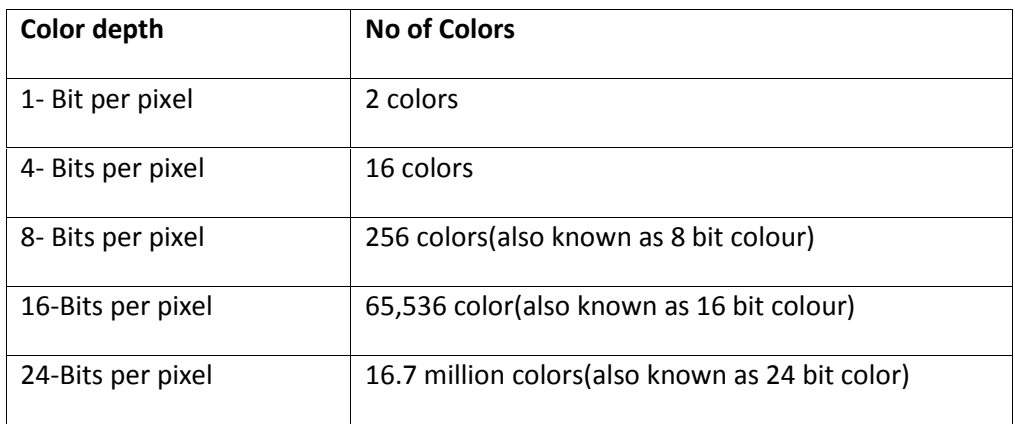

## **6. Write short notes on: (NOV/DEC 2013)**

- (i) Hypermedia.
- (ii) Hypertext.

How to design a hypermedia system? **(NOV/DEC 2013)**

## **Hypermedia**:

- Hypermedia, an extension of the term hypertext, is a nonlinear medium of information which includes graphics, audio, video, plain text and hyperlinks.
- This contrasts with the broader term multimedia, which may include non-interactive linear presentations as well as hypermedia.

## **Hypermedia development tools:**

- Hypermedia may be developed a number of ways. Any programming tool can be used to write programs that link data from internal variables and nodes for external data files.
- Multimedia development software such as Adobe Flash, Adobe Director, Macromedia Authorware, and MatchWare Mediator may be used to create stand-alone hypermedia applications, with emphasis on entertainment content.
- Some database software such as Visual FoxPro and FileMaker Developer may be used to develop stand-alone hypermedia applications, with emphasis on educational and business content management.

## **Hypertext:**

 Hypertext is text displayed on a computer display or other electronic devices with references (hyperlinks) to other text which the reader can immediately access.

- The hypertext pages are interconnected by hyperlinks, typically activated by a mouse click, keypress sequence or by touching the screen.
- Apart from text, hypertext is sometimes used to describe tables, images and other presentational content forms with hyperlinks.
- Hypertext is the underlying concept defining the structure of the World Wide Web with pages often written in the Hypertext Markup Language (a.k.a. HTML). It enables an easy-to-use and flexible connection and sharing of information over the Internet.

## **7. Write the role of text in MM. (NOV/DEC 2013)**

Text is a series of charactors and text as a part of multimedia project

Texts can be used in multimedia projects for different purposes.

These include

- Title texts
- Body texts
- Menu and navigation texts
- Button texts
- Miscellaneous texts

The design rules that govern multimedia texts, largely depends upon the context in which a particular text appears.

Text design basics

Designing text involves two important aspects of information.

Content covers what is the matter that is being presented – whether it is technical information or a sales update or news.

Display covers how the matter is being presented – what fonts are used, what colours and backgrounds are being applied etc.

Effect of poor text display design

User may not explore the project

Customer dissatisfaction

Failure of the project

Types of font families

A collection of alphabetical and numeric characters or comparable profiles and which belong to a particular typeface family that's determined by a unique family name. Two types of font families emerged as industrial standard. They are

Postscript fonts and

True type fonts.

#### **8. Explain raster and vector graphics. (NOV/DEC 2013)**

There are essentially two fundamental ways of storing graphical data:

- Rastor graphics
- Vector graphics

Rastor Graphics:

Rastor imaging is the technique of dividing the entire image area into small logical dots called pixels and storing the color information contained in each pixel. For example, for a picture of size 640 \* 480 , the rastor graphic should record color information for around 307200 pixels.

The methodology of storing graphic data is known as raster imaging and the graphics thus stored are called rastor graphics.

Ex – JPEG (Joint Photographic Expert Group )

Rastor Graphics:

Storing a graphic images as individual lines, arcs, and curves is called rastor graphics.

Specialised graphics tools are available for developing vector graphics – Adobe Illustrator, Corel Draw.

## **9. Explain PDS in detail. (APR/MAY 2014)**

PDS (Presentation display systems)

- It is used for computer-aided presentations.
- **PDS** display devices much higher screen size than the normal monitors.
- The display is usually projected to a white screen on the boardroom or seminar room.
- Those all PDS display devices basically use of the same technology called LCD, they offered in different flavors.

## **10. Explain about image file format. (APR/MAY 2014)**

Image file formats are standardized means of organizing and storing digital images. Image files are composed of digital data in one of these formats that can be rasterized for use on a computer display or printer. An image file format may store data in uncompressed, compressed, or vector formats. Once rasterized, an image becomes a grid of pixels, each of which has a number of bits to designate its color equal to the color depth of the device displaying it.

Graphic file formats:

## **Raster formats**

JPEG/JFIF, JPEG 2000,Exif, TIFF, RIF, GIF, BMP, PNG, PPM, PGM, PBM, and PNM

WEBP, HDR raster formats, Other raster formats, Container formats of raster graphics editors

## **Vector formats**

CGM, Gerber format (RS-274X), SVG, Other 2D vector formats, 3D vector formats.

## **11. Explain tweening. (APR/MAY 2014)**

- Tweening is the process of generating intermediate frames between two images to give the appearance that the first image evolves smoothly into the second image.
- Tweening are the drawings between the key frames which help to create the illusion of motion.
- Tweening is a key process in all types of animation, including computer animation.
- When animating in a digital context, especially with Adobe Flash, the shortened term tweening is commonly used.
- Sophisticated animation software enables one to identify specific objects in an image and define how they should move and change during the tweening process.
- Software may be used to manually render or adjust transitional frames by hand or may be used to automatically render transitional frames using interpolation of graphic parameters.
- In the context of Adobe Flash, inbetweening using automatic interpolation is called tweening, and the resulting sequence of frames is called a tweening.
- "Ease-in" and "ease-out" in digital animation typically refer to a mechanism for defining the physics of the transition between two animation states, i.e., the linearity of a tween.

## **12. Explain 3-D graphic images in detail. (NOV 2014)**

- 3-Dimensional graphic images are those that are developed using specialized 3D software packagees and tools.
- Developing 3D graphics involves skilled expertise.
- 3D elements in a virtual space and rendering them with a mixture of textures, lights and other environments variables.
- It is time consuming process.
- 3D packages are generally more expensive than other media packages and almost all high-end software demand robust system requirements.
- 3D software tools are specialized environments in which one can model, texture, light and render objects. The skills and expertise required to master 3D.
- Most 3D graphics packages demand hardware because of intense mathematical computations involved in working with 3 Dimensions.
- Example for Alias Wave front, SoftImage, Maya and 3D studio max are some of the available for 3D graphics development

## **PART – C (10 MARKS)**

## **1. Explain the concepts of Digital Image Technology. (NOV/DEC 2011)**

- A digital image is represented by a matrix of numeric values each representing a quantized intensity value.
- When I is a two-dimensional matrix, then I(r,c) is the intensity value at the position corresponding to row r and column c of the matrix.
- The points at which an image is sampled are known as picture elements, commonly abbreviated as pixels. The pixel values of intensity images are called gray scale levels.
- The intensity at each pixel is represented by an integer and is determined from the continuous image by averaging over a small neighborhood around the pixel location.
- If there are just two intensity values, for example, black, and white, they are represented by the numbers 0 and 1; such images are called binary-valued images. If 8-bit integers are used to store each pixel value, the gray levels range from 0 (black) to 255 (white).

**Digital images** made use of in multimedia projects, should fall under one of the following categories:

- **Photographs** (either scanned or digitally photographed)
- **Clip arts (**Drawings drawn using specialized drawing packages)
- **3D Graphics (**images developed using 3D design packages)

## **Photographic images**

It includes all types of photographs, stored as rastor bitmaps in the computer. They are either scanned from printed photos using scanners or upload directly from digital cameras( digital photos )

## **Clip arts**

It represents digital drawings that are drawn directly in a computer, using drawing tools like Corel Draw. These drawing are usually stored as vector.

#### **3D Graphics**

3D images are developed using 3D software packages and tools.

#### **Types of digital image storage**

There are **two fundamental** ways of storing digital images

#### **Raster graphics**

Raster graphics are digital images created or captured (for example, by scanning in a photo) as a set of samples of a given space. A *raster* is a grid of x and y coordinates on a display space. (And for three-dimensional images, a z coordinate.) A raster image file identifies which of these coordinates to illuminate in monochrome or color values. The raster file is sometimes referred to as a bitmap because it contains information that is directly mapped to the display grid.

A raster file is usually larger than a vector graphics image file. A raster file is usually difficult to modify without loss of information, although there are software tools that can convert a raster file into a vector file for refinement and changes. Examples of raster image file types are: BMP, TIFF, GIF, and JPEG files.

#### **Vector graphics**

Vector graphics is the creation of digital images through a sequence of commands or mathematical statements that place lines and shapes in a given two-dimensional or three dimensional space. In physics, a *vector* is a representation of both a quantity and a direction at the same time. In vector graphics, the file that results from a graphic artist's work is created and saved as a sequence of vector statements. For example, instead of containing a bit in the file for each bit of a line drawing, a vector graphic file describes a series of points to be connected. One result is a much smaller file.

## **Digital Image Format**

There are different kinds of image formats in the literature. We shall consider the image format that comes out of an image frame grabber, i.e., the captured image format, and the format when images are stored, i.e., the stored image format.

#### **Captured Image Format**

The image format is specified by two main parameters: spatial resolution, which is specified as pixels (eg. 640x480)and color encoding, which is specified by bits per pixel. Both parameter values depend on hardware and software for input/output of images.

#### **Stored Image Format**

When we store an image, we are storing a two-dimensional array of values, in which each value represents the data associated with a pixel in the image. For a bitmap, this value is a binary digit.

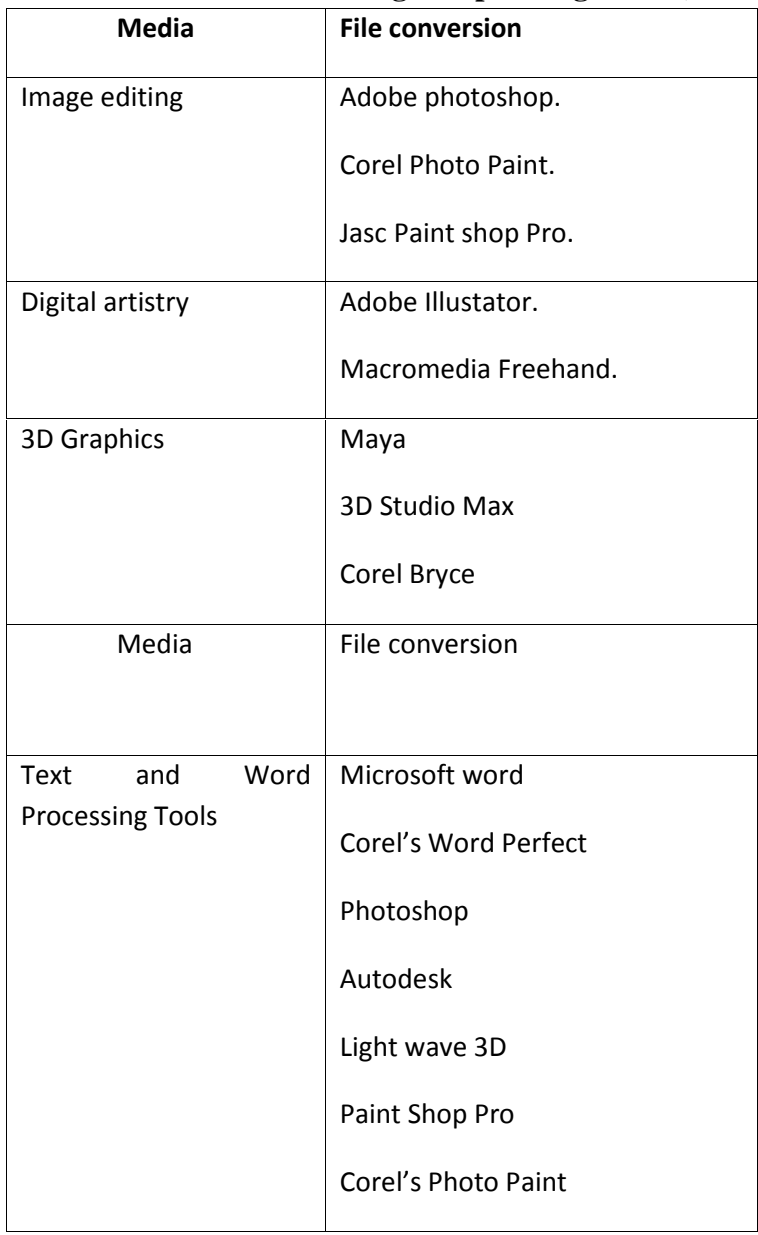

## **2. Write in detail about drawing and painting tools. (NOV/DEC 2011)**

## **3. Explain the role of Text in a MM project. (APR/MAY 12)**

Text is a series of charactors and text as a part of multimedia project. Words and symbols in any form, spoken or written, are the most common system of communication. They deliver the most widely understood meaning to the greatest number of people.

## **Texts can be used in multimedia projects for different purposes. These includes:**

- Title texts
- Body texts
- Menu and navigation texts
- Button texts
- Miscellaneous texts

The design rules that govern multimedia texts, largely depends upon the context in which a particular text appears.

## **Text design basics**

Designing text involves two important aspects of information.

Content covers what is the matter that is being presented – whether it is technical information or a sales update or news.

Display covers how the matter is being presented – what fonts are used, what colours and backgrounds are being applied etc.

## **Effect of poor text display design**

- User may not explore the project
- Customer dissatisfaction
- Failure of the project

## **Types of font families**

A collection of alphabetical and numeric characters or comparable profiles and which belong to a particular typeface family that's determined by a unique family name. Two types of font families emerged as industrial standard. They are

- Postscript fonts and
- True type fonts.

**Postscript fonts** are a method of describing an image in terms of mathematical constructs (Bezier curves), so it is used not only to describe the individual characters of a font but also to describe illustrations and whole pages of text. Since postscript makes use of mathematical formula, it can be easily scaled bigger or smaller.

Apple and Microsoft announced a joint effort to develop a better and faster quadratic curves outline font methodology, called **truetype** In addition to printing smooth characters on printers, TrueType would draw characters to a low resolution (72 dpi or 96 dpi) monitor.

#### **About Fonts and Faces**

- A typeface is family of graphic characters that usually includes many type sizes and styles. A font is a collection of characters of a single size and style belonging to a particular typeface family.
- Typical font styles are bold face and italic. Other style attributes such as underlining and outlining of characters, may be added at the users choice.
- The size of a text is usually measured in points. One point is approximately 1/72 of an inch i.e. 0.0138.
- The size of a font does not exactly describe the height or width of its characters.
- This is because the x-height (the height of lower case character x) of two fonts may differ.

Typefaces of fonts can be described in many ways, but the most common characterization of a typeface is **serif** and **sans serif.** The serif is the little decoration at the end of a letter stroke. Times, Times New Roman, Bookman are some fonts which comes under serif category. Arial, Optima, Verdana are some examples of sans serif font. Serif fonts are generally used for body of the text for better readability and sans serif fonts are generally used for headings. The following fonts shows a few categories of serif and sans serif fonts.

# F F

#### **Selecting Text fonts**

It is a very difficult process to choose the fonts to be used in a multimedia presentation. Following are a few guidelines which help to choose a font in a multimedia presentation.

As many number of type faces can be used in a single presentation, this concept of using

many fonts in a single page is called ransom-note topography.

For small type, it is advisable to use the most legible font.

In large size headlines, the kerning (spacing between the letters) can be adjusted

In text blocks, the leading for the most pleasing line can be adjusted.

Drop caps and initial caps can be used to accent the words.

The different effects and colors of a font can be chosen in order to make the text look in a

distinct manner.

Anti aliased can be used to make a text look gentle and blended.

For special attention to the text the words can be wrapped onto a sphere or bent like a wave.

Meaningful words and phrases can be used for links and menu items.

In case of text links(anchors) on web pages the messages can be accented.

The most important text in a web page such as menu can be put in the top 320 pixels.

#### **4. Explain the techniques used for development and editing of images. (NOV 12)**

#### **Image editing concepts**

- Anti aliasing
- Layering
- Selections
- Masking
- Image filters

#### **Anti-aliasing**

Anti-aliasing is used to smooth out the edges or jaggies of the text by way of employing a series of color gradients –in and around the sharp edges.

#### **Layering:**

- Layers are used in digital image editing to separate different elements of an image. A layer can be compared to a transparency on which imaging effects or images are applied and placed over or under an image. Today they are an integral feature of image editors.
- Layers were first commercially available in Fauve Matisse and then available in Adobe Photoshop 3.0, in 1994, but today a wide range of other programs, such as Photo- Paint, Paint Shop Pro, GIMP, Paint.NET, StylePix, and even batch processing tools also include this feature.
- In vector images editors which support animation, layers are used to further enable manipulation along a common timeline for the animation

## **Selections:**

- Many graphics applications are capable of merging one or more individual images into a single file. The orientation and placement of each image can be controlled.
- When selecting a raster image that is not rectangular, it requires separating the edges from the background, also known as silhouetting.
- This is the digital analog of cutting out the image from a physical picture. Clipping paths may be used to add silhouetted images to vector graphics or page layout files that retain vector data.
- Alpha compositing, allows for soft translucent edges when selecting images. There are a number of ways to silhouette an image with soft edges, including selecting the image or its background by sampling similar colors, selecting the edges by raster tracing, or converting a clipping path to a raster selection.
- Once the image is selected, it may be copied and pasted into another section of the same file, or into a separate file. The selection may also be saved in what is known as an alpha channel.
- A popular way to create a composite image is to use transparent layers. The background image is used as the bottom layer, and the image with parts to be added are placed in a layer above that.
- Using an image layer mask, all but the parts to be merged are hidden from the layer, giving the impression that these parts have been added to the background layer. Performing a merge in this manner preserves all of the pixel data on both layers to more easily enable future changes in the new merged image.

## **Masking**:

- A mask is a black and white image of the same dimensions as the original image (or the region of interest you are working on). Each of the pixels in the mask can have therefore a value of 0 (black) or (white).
- When executing operations on the image the mask is used to restrict the result to the pixels that are 1 (selected, active, white) in the mask. In this way the operation restricts to some parts of the image.
- Some images like icons have a mask stored in them that is used when computing which parts of the image are transparent or not.
- There are two types of masks: layer mask which is pixel depended (described above) and vector mask which is a path that clips out the contents of the layer and is pixel independent. It is much easier to edit vector mask by the way using path anchor points.

## **Image filters:**

- In image processing filters are mainly used to suppress either the high frequencies in the image, *i.e.* smoothing the image, or the low frequencies, *i.e.* enhancing or detecting edges in the image.
- An image can be filtered either in the frequency or in the spatial domain.
- The first involves transforming the image into the frequency domain, multiplying it with the frequency filter function and re-transforming the result into the spatial domain. The filter function is shaped so as to attenuate some frequencies and enhance others.
- For example, a simple lowpass function is *l* for frequencies smaller than the *cut-off frequency* and *0* for all others.

## **5. Brief about story board in MM (APR/MAY 13)**

## **Meaning:**

- A storyboard is an expression of everything that will be contained in the program what menu screens will look like, what pictures (still and moving) will be seen when and for how long, what audio and text will accompany the images, either synchronously or hyperlinked.
- Typically, storyboards may be written documents and off-the-shelf storyboard pads for TV and video formats, adaptable for multimedia, are available. For me, the storyboard expresses, in one way or another, everything that can be seen or heard or experienced by the end-user of the multimedia program. It's more than a test-of concept model, and just short of the final product specification document.

## **Tools:**

 The tools expressed separately in a flowchart diagram, cross-referenced to the storyboard screens, to avoid having to work with large wall-chart diagrams. But from this storyboard, the team could decide on screen text-fonts, screen layout, image size and resolution, and do the sums necessary

to calculate the file-size of the application to ensure it would fit on the target distribution medium (in this case a high-density floppy disc).

 These decisions were made before the programming and final artwork stages to avoid having to go back to the content-definition team to ask for re-writes then.

#### **The Advantages of Storyboarding**

Storyboarding need not take the considerable time that some think it does, depending on how one goes about it. And there are significant advantages to be considered.

- It helps catalyze feelings about the feasibility of the program idea. If the storyboard looks wrong, the program will too.
- Omissions may be spotted as a result of producing the storyboard.
- There is a document which everyone can point to as a common point of reference, enabling the design team (which includes the client) to say, 'Yes, that is what I meant', or 'No, we've a problem here'.
- The storyboard helps focus on the total content of the program, both from the point of view of the overall size of the program, and in discussing user interaction times.
- Problems may be spotted from the storyboard which may have proven more costly to correct at a later stage.
- A detailed storyboard can save time in writing project documentation, e.g., in the production of the product specification document.
- Advanced planning can result in templates for the content-writer to work with. This speeds up the content-writing process and makes the production of the storyboard itself so much faster.

## **Interactive Storyboarding**

- With the increased power and ease-of-use of present multimedia authoring tools, interactive storyboards are now possible. An interactive storyboard is a working version of the program but produced in an easily adjusted form to material to be added and adjusted without requiring any deep-level programming.
- Used in conjunction with other design and production documentation (the treatment, flowchart, product specification and individual team-member production briefs), it adds greatly to the development team's understanding of its objectives by providing a common point of reference to illustrate the structure and feeling of the projected software program from the end-user point of view.
- An interactive test-of-concept model and an interactive storyboard will differ principally by their level of completeness and also by the purpose for which each is used. The test-of-concept model is produced when the design is at a plastic stage and is an aid to thinking about the problem and arriving at better and best solutions.
- Thus there may be several test-of-concept models before a final design is fixed on. But once the final design is fixed on, effort should be concentrated on fleshing out the model by developing the content in a detailed way along each of the program's branches and in each of its sections.
- The storyboard will define largely what needs to be written, what graphics need to be produced, how best to apply transition and other computer effects, and the information playback load on the target-computer delivery system imposed by simultaneously accessing diverse media-types.

## **Using Interactive Storyboarding to Speed-up the Content-writing Phase**

- Content writing is an unpredictable phase at best. The unpredictability arises from uncertainties which are inherent in any creative process. Where the content writer and the designer are oneand-the-same there are fewer problems, but this is not often the case.
- A further problem area is where the client is also the content expert/writer. In such instances, forcing the client to keep to project deadlines can be problematic since development teams' internal scheduling requirements will often be invisible to the client. Anything that can be done to speed up the content-writing phase is to be welcomed.
- The advantages of the technique, which allows content to be composed within an interactive template, are several.
- First of all, it ensures a systematic approach to the content-writing phase of any project.
- Secondly, a great amount of time is saved in inputting the text which would otherwise have to be transferred from paper to word-processable form, and then passages and captions cut and pasted to the appropriate part of the interactive program.
- Thirdly, the technique is useful in motivating the writer by their deeper involvement in the design process.
- **6. Briefly discuss about font editing and designing tools. (NOV/DEC 2013)**

There are several software that can be used to create customized font. These tools help an multimedia developer to communicate his idea or the graphic feeling. Using these software different typefaces can be created.

In some multimedia projects it may be required to create special characters. Using the font editing tools it is possible to create a special symbols and use it in the entire text.

Following is the list of software that can be used for editing and creating fonts:

- Fontographer
- Fontmonger
- Cool 3D text

Special font editing tools can be used to make your own type so you can communicate an idea or graphic feeling exactly. With these tools professional typographers create distinct text and display faces.

#### 1. **Fontographer:**

It is macromedia product, it is a specialized graphics editor for both Macintosh and Windows platforms. You can use it to create postscript, truetype and bitmapped fonts for Macintosh and Windows.

#### 2**. Making Pretty Text:**

To make your text look pretty you need a toolbox full of fonts and special graphics applications that can stretch, shade, color and anti-alias your words into real artwork. Pretty text can be found in bitmapped drawings where characters have been tweaked, manipulated and blended into a

graphic image.

#### 3. **Hypermedia and Hypertext:**

- Multimedia is the combination of text, graphic, and audio elements into a single collection or presentation – becomes interactive multimedia when you give the user some control over what information is viewed and when it is viewed.
- When a hypermedia project includes large amounts of text or symbolic content, this content can be indexed and its element then linked together to afford rapid electronic retrieval of the associated information.
- When text is stored in a computer instead of on printed pages the computer's powerful processing capabilities can be applied to make the text more accessible and meaningful. This text can be called as hypertext.

#### 4. **Hypermedia Structures:**

Two Buzzwords used often in hypertext are link and node. Links are connections between the conceptual elements, that is, the nodes that consists of text, graphics, sounds or related information in the knowledge base.

#### **5. Searching for words:**

Following are typical methods for a word searching in hypermedia systems: Categories, Word Relationships, Adjacency, Alternates, Association, Negation, Truncation, Intermediate words, Frequency.

#### **7. Explain about computer color models. (APR/MAY 2014)**

Color is a vital component of multimedia. Management of color is both a subjective and a technical exercise. Picking the right colors and combinations of colors for your project can involve many tries until you feel the result is right.

#### **Understanding Natural Light and Color**

- The letters of the mnemonic **ROY G. BIV**, learned by many of us to remember the colors of the rainbow, are the ascending frequencies of the visible light spectrum: red, orange, yellow, green, blue, indigo, and violet.
- Ultraviolet light, on the other hand, is beyond the higher end of the visible spectrum and can be damaging to humans.
- The color white is a noisy mixture of all the color frequencies in the visible spectrum.
- The cornea of the eye acts as a lens to focus light rays onto the retina. The light rays stimulate many thousands of specialized nerves called *rods* and *cones* that cover the surface of the retina. The eye can differentiate among millions of colors, or *hues*, consisting of combination of red, green, and blue.

#### **Additive Color**

In additive color model, a color is created by combining colored light sources in three primary colors: red, green and blue (RGB). This is the process used for a TV or computer monitor.

#### **Subtractive Color**

In subtractive color method, a new color is created by combining colored media such as paints or ink that absorb (or subtract) some parts of the color spectrum of light and reflect the others back to the eye. Subtractive color is the process used to create color in printing. The printed page is made up of tiny halftone dots of three primary colors, cyan, magenta and yellow (CMY)

## **Note: Also Refer part-B 5th questions**

- **8. Explain 3D drawing and rendering in detail. (APR/MAY 2014)**
- Drawing in **perspective** orin **3-D** on a two-dimensional surface takes special skill and talent Dedicated software is available to render three-dimensional scenes, complete with directional lighting and special effect.
- *(Example: Three-D, Swivel 3D Professional, MacroModel, 3D Studio.)*
- In computers, 3-D (three dimensions or three-dimensional) describes an image that provides the perception of depth. When 3-D images are made interactive so that users feel involved with the scene, the experience is called virtual reality .
- You usually need a specialplug-in viewer for your Web browser to view and interact with 3-D images. Virtual reality experiences may also require additional equipment.
- 3-D image creation can be viewed as a three-phase process of: tessellation , geometry , and rendering . In the first phase, models are created of individual objects using linked points that are made into a number of individual polygons (tiles).
- In the next stage, the polygons are transformed in various ways and lighting effects are applied. In the third stage, the transformed images are rendered into objects with very fine detail.
- Popular products for creating 3-D effects include Extreme 3D, LightWave 3D, Ray Dream Studio, 3D Studio MAX, Softimage 3D, and Visual Reality. The Virtual Reality Modelling Language ( VRML ) allows the creator to specify images and the rules for their display and interaction using textual language statements.

## **Techniques**

- Many rendering algorithms have been researched, and software used for rendering may employ a number of different techniques to obtain a final image.
- Tracing every particle of light in a scene is nearly always completely impractical and would take a stupendous amount of time. Even tracing a portion large enough to produce an image takes an inordinate amount of time if the sampling is not intelligently restricted.
- Therefore, a few loose families of more-efficient light transport modelling techniques have emerged:
- rasterization, including scanline rendering, geometrically projects objects in the scene to an image plane, without advanced optical effects;
- ray casting considers the scene as observed from a specific point of view, calculating the observed image based only on geometry and very basic optical laws of reflection intensity, and perhaps using Monte Carlo techniques to reduce artifacts;
- ray tracing is similar to ray casting, but employs more advanced optical simulation, and usually uses Monte Carlo techniques to obtain more realistic results at a speed that is often orders of magnitude slower.
- The fourth type of light transport technique, radiosity is not usually implemented as a rendering technique, but instead calculates the passage of light as it leaves the light source and illuminates surfaces. These surfaces are usually rendered to the display using one of the other three techniques.
- Most advanced software combines two or more of the techniques to obtain good-enough results at reasonable cost.
- Another distinction is between image order algorithms, which iterate over pixels of the image plane, and object order algorithms, which iterate over objects in the scene. Generally object order is more efficient, as there are usually fewer objects in a scene than pixels.

#### **UACP35 – MULTIMEDIA**

#### **Unit – IV**

#### **Question Bank**

**Syllabus: UNIT-IV:**

**MM ANIMATION: Computer animation fundamentals – Kinematics – Morphing – animation software tools and techniques.**

**MM VIDEO: How video works – Broadcast video standards – Digital video fundamentals – Digital production and editing techniques – file formats.**

#### **PART – A QUESTIONS**

#### **1. Define animation**.

- **Animation** is the process of creating the illusion of motion and shape change by means of the rapid display of a sequence of static images that minimally differ from each other.
- Animation makes static presentations comes alive. It is a visual change over time and can add great power to our multimedia projects.

#### **2. What is morphing?(Apr/May 2014)**

- Morphing is a popular effect in which one image transforms into another.
- Its applications and other modeling tools that offer this effect can transition not only between still images but often between moving images as well.

#### **3. Write about the HDTV.(Apr/May 2014)**

- HDTV provides high resolution in a 16:9 aspect ratio.
- This aspect ratio allows the viewing of Cinemascope and Panavision movies.
- The contention between the broadcast and computer industries about whether to use interlacing or progressive-scan technologies.
- Animation is possible because of a biological phenomenon known as **Persistence of vision** and a psychological phenomenon called **phi**.
- An object is seen by human eye remains chemically mapped and combined with human mind's that needs to conceptually complete a perceived action.
- This makes it possible for a series of images that are changed very slightly and rapidly.

## **5. Give any 4 broadcast video standards.(Nov/Dec 2013)**

- NTSC National Television Standard Committee
- PAL Phase Alternate Line
- SECAM Sequential Color and Memory
- **ATSC DTV**
- HDTV High Definition Television

## **6. Why to have video compression?(Nov/Dec 2013)**

Video compression is needed in order to avoid bottleneck technological and it uses codecs (coders/decoders) algorithm to compress a video for delivery and then decode it in real-time for faster playback.

#### **7. Define kinematics.(Apr/May 2013)**

Kinematics is the study of the movement and motions of structures that have joints, such as a walking man. Animating a walking step needs to calculate the position, rotation, velocity and acceleration.

## **8. Name any 2 video file formats.(Nov 2012)**

- Flash
- AVI
- **MPEG**
- **MXF**

## **9. Mention the role of MPEG in video.(Nov/Dec 2013)**

**MPEG** is a standard for lossy compression of video and audio. It is designed to compress VHS-quality raw digital video and CD audio down to 1.5 Mbit/s (26:1 and 6:1 compression ratios respectively) without excessive quality loss, making video CDs, digital cable/satellite TV and digital audio broadcasting (DAB) possible.

#### **1. Explain any two animation techniques.(Nov/Dec 2013)**

**Animation** is the process of creating the illusion of motion and shape change by means of the rapid display of a sequence of static images that minimally differ from each other. Animation makes static presentations comes alive. It is a visual change over time and can add great power to our multimedia projects.

The animation techniques are as follows:

#### **i). Cel Animation**

- The term *cel* derives from the clear celluloid sheets that were used for drawing each frame, which have been replaced today by acetate or plastic. Cels of famous animated cartoons have become sought-after, suitable-for-framing collector's items.
- Cel animation artwork begins with *keyframes* (the first and last frame of an action). For example, when an animated figure of a man walks across the screen, he balances the weight of his entire body on one foot and then the other in a series of falls and recoveries, with the opposite foot and leg catching up to support the body.
- The animation techniques made famous by Disney use a series of progressively different on each frame of movie film which plays at 24 frames per second.
- A minute of animation may thus require as many as 1,440 separate frames.
- The term cel derives from the clear celluloid sheets that were used for drawing each frame, which is been replaced today by acetate or plastic.
- Cel animation artwork begins with keyframes.

#### **ii) Computer Animation**

- Computer animation programs typically employ the same logic and procedural concepts as cel animation, using layer, keyframe, and tweening techniques, and even borrowing from the vocabulary of classic animators.
- On the computer, paint is most often filled or drawn with tools using features such as gradients and antialiasing. The word *links*, in computer animation terminology, usually means special methods for computing RGB pixel values, providing edge detection, and layering so that images can blend or otherwise mix their colors to produce special transparencies, inversions, and effects.
- Computer Animation is same as that of the logic and procedural concepts as cel animation and use the vocabulary of classic cel animation – terms such as layer, Keyframe, and tweening.
- The primary difference between the animation software program is in how much must be drawn by the animator and how much is automatically generated by the software.
- In 2D animation the animator creates an object and describes a path for the object to follow. The software takes over, actually creating the animation on the fly as the program is being viewed by your user.
- In 3D animation the animator puts his effort in creating the models of individual and designing the characteristic of their shapes and surfaces.
- Paint is most often filled or drawn with tools using features such as gradients and antialiasing.

## **2. What are the commonly used broadcast video standards?(Apr 2012)**

Four broadcast and video standards and recording formats are commonly in use around the world: NTSC, PAL, SECAM, and HDTV. Because these standards and formats are not easily interchangeable, it is important to know where your multimedia project will be used.

#### **NTSC**

- The United States, Japan, and many other countries use a system for broadcasting and displaying video that is based upon the specifications set forth by the 1952 **National Television Standards Committee.**
- These standards define a method for encoding information into the electronic signal that ultimately creates a television picture. As specified by the NTSC standard, a single frame of video is made up of 525 horizontal scan lines drawn onto the inside face of a phosphor coated picture tube every 1/30th of a second by a fast-moving electron beam.

#### **PAL**

- The **Phase Alternate Line** (PAL) system is used in the United Kingdom, Europe, Australia, and South Africa.
- PAL is an integrated method of adding color to a black-and-white television signal that paints 625 lines at a frame rate 25 frames per second.

#### **SECAM**

- The **Sequential Color and Memory** (SECAM) system is used in France, Russia, and few other countries.
- Although SECAM is a 625-line, 50 Hz system, it differs greatly from both the NTSC and the PAL color systems in its basic technology and broadcast method.

 **High Definition Television** (HDTV) provides high resolution in a 16:9 aspect ratio. This aspect ratio allows the viewing of Cinemascope and Panavision movies. There is contention between the broadcast and computer industries about whether to use interlacing or progressive-scan technologies.

#### **3. Give a note on morphing and kinematics.(Apr/May 2014)**

Refer Part-C question (1).

- **4. What is full motion video? Explain.(Apr/May 2014)**
- A **Full-Motion Video (FMV)** is the rapid display of a series of images by a computer in such a way that the person viewing it perceives fluid movement.
- An FMV can consist of live action, animation, computer-generated imagery or a combination of those formats. It typically includes sound and can include text superimposed over the video.
- An FMV is pre-recorded or pre-rendered and is stored as compressed data on a disk, such as a Compact Disc (CD), a Digital Video Disc (DVD) or a Computer's Hard Disk.
- Compression is used in order to decrease the amount of disk space needed to store the data, which is then decompressed as the video is played back.

As in the projection of motion pictures, full-motion video images must be displayed at a rate of at least 24 frames per second for the video to appear to be seamless and smooth. Most full motion videos are displayed at 30 frames per second, the same rate that television images are transmitted. If the computer system on which the FMV is being stored or viewed is not able to decompress and display the data quickly enough that at least 24 frames per second can be shown, the video will appear to be choppy.

The most common use of the term "full-motion video" refers to the use of pre-recorded or prerendered videos in games for computers or video-game consoles. Full-motion video technology also can be used to display movies, television shows, instructional videos or educational videos on a computer. The special features on some movie DVDs include short games that include the use of full-motion videos.

In full-motion video games, the prepared videos can be of higher quality and resolution than the game's normal graphics and typically are used during a transition in the game, such as an introduction to a scene or at the conclusion of a particular event. The player often has no control while the FMV is being played but still might benefit from learning things that will be useful in the game.

In some instances, the player will be allowed to make a decision during a part of the FMV that will affect the next portion of the video or even the game itself. Games that consist primarily of full-motion videos sometimes are called interactive movies.

Some businesses, organizations and government agencies employ full-motion video analysts who use computer software to help them study and analyze videos in order to ascertain specific information. In fact, some military bodies have found full-motion videos useful for intelligence purposes, mostly because FMVs can be transmitted quickly.

#### **5. Explain MPEG file formats.(Nov/Dec 2013)**

- The **MPEG standards** were developed by the **Moving Picture Experts Group,** a working group convened by the International Standards Organization (ISO) and the International Electro-Technical Commission (IEC) , which created standards for the digital representation of moving pictures as well as associated audio and other data.
- Using **MPEG-1**(specifications released in 1992), you could deliver 1.2 Mbps of video and 250 Kbps of two-channel stereo audio using CD-ROM technology.
- **MPEG-2** (specification released in 1994), a completely different system from MPEG-1, required higher data rates, but also delivered higher image resolution, picture quality, interlaced video formats, multi resolution scalability, and multichannel audio features.
- **MPEG-4** (specifications released in 1998 and 1999) provides a content-based method for assimilating multimedia elements. It offers indexing, hyper-linking, querying, browsing, uploading, downloading, and deleting functions.
- With MPEG-4, multiple views, layers, and multiple sound tracks of a scene, as well as stereoscopic and 3-D views.
- MPEG-4 can adjust to varied download speeds, making it an attractive option for delivery of video on the web.
- **MPEG-7** called the Multimedia Content Description Interface, integrates information about the image, sound, or motion video elements being used in composition.
- Digital Rights Management (DRM), a crucial issue to content creators, is being addressed in MPEG-21, which is under continuing development.
- It will provide a **"Rights Expression Language "** standard designed to communicate machine-readable license information and to do so in a secure manner.
- The idea here is that when you get what is called a Digital Item, the file will let to know where to go find who holds the rights to it.

## **6. Describe about digital video fundamentals.**

- Full integration of digital video in cameras and on computers eliminates the analog television form of video, from both the multimedia production and the delivery platform.
- If your video camera generates a digital output signal, you can record your video direct-to disk, where it is ready for editing.
- If a video clip is stored as data on a hard disk, CD-ROM, or other mass-storage device, that clip can be played on a computer's monitor without special hardware.

Setting up a production environment for making digital video, however, does require hardware that meets minimum specifications for processing speed, data transfer and data storage. There are many considerations to keep in mind when setting up your production environment:

- Computer with FireWire connection and cables
- Fast processor $(s)$
- Plenty of RAM
- Fast and big hard drive for storing DV(digital video) data streams of raw video footage from a camera at Dv's fixed transfer rate of 3.6 MBps.
- Second display to allow for more real estate for your editing software.
- Audio mixer to adjust sound output from the camcorder.
- External speakers
- Television monitor to view your project.
- Non linear editing software.

#### **Digital video resolution**

A video image is measured in pixels for digital video and scan lines for analog video. HDTV televisions are capable of (1920)(1080)p60, also known as 1920 pixels per scan line by 1080 scan lines, progressive at 60 frames per second.

#### **Digital video architecture**

A digital video architecture is made up of a format for encoding and playing back video files by a computer and includes a player that can recognize and play files created for that format. The major digital video architectures are apple's quickTime, Microsoft's Windows Media Format, and Real-Network's RealMedia. Related video file formats are QuickTime movie(.mov), Audio Video Interleaved(.avi), and RealMedia(.rm).

#### **Digital video compression**

- To digitize and store a 10-second clip of full-motion video in your computer requires transfer of an enormous amount of data in a very short amount of time. Reproducing just one frame of digital video component video at 24 bits requires almost 1MB of computer; 30 seconds of full-screen, uncompressed video will fill a gigabyte hard disk.
- Full-size, full motion video requires that the computer deliver data at about 30MB per second. This overwhelming technological bottleneck is overcome using digital video compression schemes or codecs (coders/decoders) .
- A codec is the algorithm used to compress a video for delivery and then decode it in realtime for fast playback. Different codecs are optimized for different methods of delivery.

#### **PART – C QUESTIONS**

#### **1. Briefly explain the animation techniques.(Apr/May 2014)**

When you create an animation, organize its execution into a series of logical steps. First, gather up in your mind all the activities you wish to provide in the animation. Choose the animation tool best suited for the job. Then build and tweak your sequences; experiment with lighting effects. Allow plenty of time for this phase when you are experimenting and testing. Finally, post-process your animation, doing any special rendering and adding sound effects.

#### **i). Cel Animation**

- The term *cel* derives from the clear celluloid sheets that were used for drawing each frame, which have been replaced today by acetate or plastic. Cels of famous animated cartoons have become sought-after, suitable-for-framing collector's items.
- Cel animation artwork begins with *keyframes* (the first and last frame of an action). For example, when an animated figure of a man walks across the screen, he balances the weight

of his entire body on one foot and then the other in a series of falls and recoveries, with the opposite foot and leg catching up to support the body.

- The animation techniques made famous by Disney use a series of progressively different on each frame of movie film which plays at 24 frames per second.
- A minute of animation may thus require as many as 1,440 separate frames.
- The term cel derives from the clear celluloid sheets that were used for drawing each frame, which is been replaced today by acetate or plastic.
- Cel animation artwork begins with keyframes.

## **ii) Computer Animation**

- Computer animation programs typically employ the same logic and procedural concepts as cel animation, using layer, keyframe, and tweening techniques, and even borrowing from the vocabulary of classic animators.
- On the computer, paint is most often filled or drawn with tools using features such as gradients and antialiasing. The word *links*, in computer animation terminology, usually means special methods for computing RGB pixel values, providing edge detection, and layering so that images can blend or otherwise mix their colors to produce special transparencies, inversions, and effects.
- Computer Animation is same as that of the logic and procedural concepts as cel animation and use the vocabulary of classic cel animation – terms such as layer, Keyframe, and tweening.
- The primary difference between the animation software program is in how much must be drawn by the animator and how much is automatically generated by the software
- In 2D animation the animator creates an object and describes a path for the object to follow. The software takes over, actually creating the animation on the fly as the program is being viewed by your user.
- In 3D animation the animator puts his effort in creating the models of individual and designing the characteristic of their shapes and surfaces.
- Paint is most often filled or drawn with tools using features such as gradients and anti aliasing.

## **iii). Kinematics**

- It is the study of the movement and motion of structures that have joints, such as a walking man.
- Inverse Kinematics is in high-end 3D programs, it is the process by which you link objects such as hands to arms and define their relationships and limits.

 Once those relationships are set you can drag these parts around and let the computer calculate the result.

## **iv) Morphing**

- Morphing is popular effect in which one image transforms into another.
- Morphing application and other modeling tools that offer this effect can perform transition not only between still images but often between moving images as well.
- The morphed images were built at a rate of 8 frames per second, with each transition taking a total of 4 seconds.
- **2. How video works?**
- When light reflected from an object passes through a video camera lens that light is converted into an electronic signal by a special sensor called a **Charge-Coupled device(CCD).**
- Top-quality broadcast cameras and even camcorders may have as many as three CCDs(one for each color of red, green and blue) to enhance the resolution of the camera.
- The output of the CCD is processed by the camera into a signal containing three channels of color information and synchronization(sync).
- There are several video standards for managing CCD output, each dealing with the amount of separation between the components of the signal .The more separation of the color information found in the signal ,the higher the quality of the image.
- If each channel of color information is transmitted as a separate signal on its own conductor, the signal output is called RGB (red, green and blue), which is the preferred method for higher-quality and professional video work. Output can also be split into two separate chroma (color) channels, Cb/Cr(blue and red chroma components) and a luma component channel (Y),which makes the dark and light part of the video picture. These components are often confused with the YUV color space in which time=Y, x-axis=U and y-axis=V.
- Further confusing things, the non-RGB component cables usually have red, green and blue plugs and jacks, even thought the two methods of signal transfer are not compatible. Lower in quality is the Y/C signal that makes up **Separate Video** (S-Video),an analog video signal, used in Super VHS and Hi-8 video. As with component video ,the Y indicates the brightness (or luminance) information, but in S-Video color(or chromonance),information is combined and designated by C.
- The least separation (and thus the lowest quality for a video signal) occurs when all the signals are mixed together and carried on a single cable as a composite of the three color channels and the sync signal; this system yields less-precise color definition ,which cannot be manipulated or color corrected as much as an RGB or component signal.
- In **analog systems,** the video signal from the camera is delivered to the video In connector(s) of a VCR, where it is recorded on magnetic videotape. A camcorder combines both camera and tape recorder on a single device. One or two channels of sound may also be recorded on the videotape (mono or stereo).
- The video signal is written to tape by a spinning recording head that changes the local magnetic properties of the tape's surface in a series of long diagonal stripes.
- Because the head is canted or tilted at a slight angle compared with the path of the tape ,it follows a helical (spiral) path, which is called **Helical scan** recording. As illustrated **figure 1** ,each stripe represents information for one field of a video frame. A single video frame is made up of two fields that are interlaced .

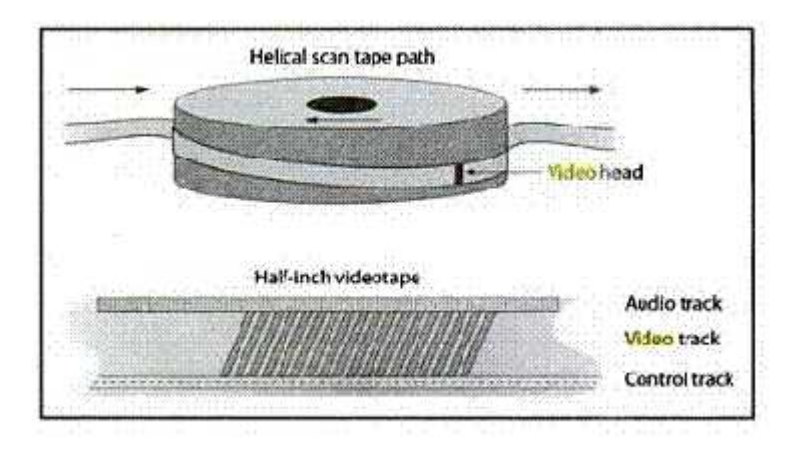

- Audio is recorded on a separate straight-line track at the top of the videotape, although with some recording systems (notably for 3/4-inchtape and for 3/2-inch tape with high-fidelity audio),sound is recorded helically between the video tracks.
- At the bottom of the tape is a control track containing the pulses used to regulate speed. Tracking is fine adjustment of the tape so that the tracks are properly aligned as the tape moves across the playback head.

 This is how your VCR works when you rent singing in the Rain(on video tape) for the weekend. DVDs do this quite differently.

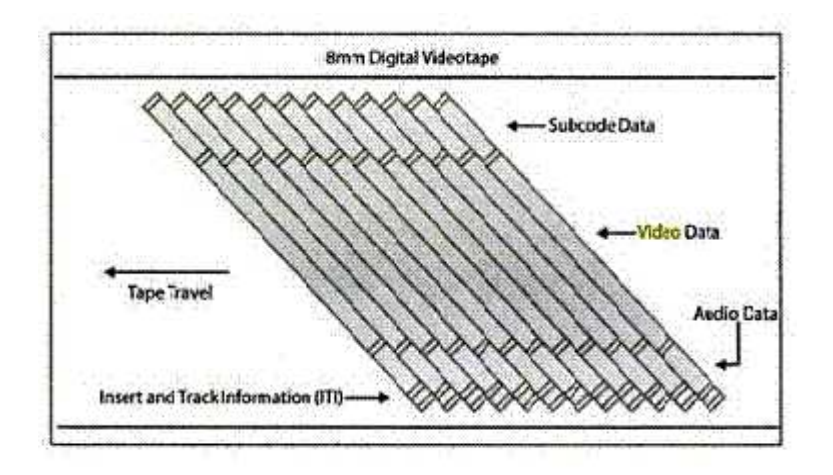

In **digital systems**, the video signal from the camera is first digitized as a single frame, and the data is compressed before it is written to the tape in one of several proprietary and competing formats: Dv.DVCPRO, or DVCAM**(figure 2)**.

There are other configurations of video tapes that only would be used with high-end video production in conjunction with high-end video equipment, in a professional situation.

## **3. Describe about Digital video production and techniques.**

- **Video production** is the process of creating video by capturing moving images (videography), and creating combinations and reductions of parts of this video in live production and post-production (video editing).
- In most cases the captured video will be recorded on electronic media such as video tape, hard disk, or solid state storage, but it might only be distributed electronically without being recorded. It is the equivalent of <u>filmmaking</u>, but with images recorded electronically instead of film stock.
- Practically, video production is the art and service of creating content and delivering a finished video product. This can include production of television programs, television commercials, corporate videos, event videos, wedding videos and special-interesthome videos.
- A video production can range in size from a family making home movies with a prosumer camcorder, a one solon camera operator with a professional video camera in

a single-camera setup (aka a "one-man band"), a videographer with a sound person, to a multiple-camera setup shoot in a television studio to a production truck requiring a whole television crew for an electronic field production (EFP) with a production company with set construction on the backlot of a movie studio.

 Styles of shooting include on a tripod for a locked-down shot; hand-held to attain a more jittery camera angle or looser shot, incorporating Dutch angle, Whip panand whip zoom; on a jib that smoothly soars to varying heights; and with a Steadicam for smooth movement as the camera operator incorporates cinematic techniques moving through rooms,

## **Corporate Video**

- Corporate video production covers a wide range of purposes from corporate Communication, Training and Education, videotaping conferences and conventions, products and services, and sales.
- A popular type of corporate shoot is known as the "candids" or "happy-face" video, in which a multiple-day event is covered by a video crew, including speakers, break-out sessions, awards ceremonies and local recreational activities in which the conventioneers participate.
- An on-site editor then creates a short video presentation that is shown before the close of the convention. Many associations take advantage of the convention venue to gather interviews of their principals, setting up a green screen or other type of background in a secluded room.
- Video productions video tape or memory-based recording device or an edited version from a website video, optical disc, magnetic tape, or portable video device.

## **Television Broadcast**

- Betacam SP video production was the broadcast television standard from the early 1980s up until the beginning of the 21st Century when many television stations began using digital media to shoot, transmit and store High-definition (HD) footage.
- Two styles of producing video are ENG Electronic news-gathering and EFP Electronic field production. Television broadcast productions include television commercials, infomercials, newscasts, entertainment shows, documentaries, news magazines, sitcom and reality shows. They may be distributed by broadcast syndication.
- Video production can be used at sporting, school, stage, wedding, church, and similar events to provide recordings of the events.
- Event video productions range in distribution from a wedding video that is custom made for a bride and groom and their immediate family and friends, to a dance recital where dozens to hundreds of videos are sold to individual dancers.
- Event video production can also be used to broadcast events live to viewers at home such as a press conference or concert. Video of live events can be sent by microwave or a satellite truck from the event location to a television studio in order to be broadcast.

## **Explainer Video**

- Explainer videos incorporate animation as the primary visual element.
- There are two main types of explainer videos: Whiteboard and Cartoon. Both types are used to convey messages that are technical in nature.
- By using the explainer type of videos, the viewer has a better understanding of the concept of the message being presented.

## **Marketing Video**

Marketing videos are used to promote an organization or product and create awareness among consumers. Marketing video production ranges from television advertisements to internet commercials and viral videos.

## **Video production for distance education**

- Video production for distance education is the process of capturing, editing, and presenting educational material specifically for use in on-line education.
- Teachers integrate best practice teaching techniques to create scripts, organize content, capture video footage, edit footage using computer based video editing software to deliver final educational material over the Internet.
- It differs from other types of video production in three ways:

1. It augments traditional teaching tools used in on-line educational programs.

2. It may incorporate motion video with sound, computer animations, stills, and other digital media.

3. Capture of content may include use of cell phone integrated cameras and extend to commercial high-definition Broadcast quality cameras. The primary purpose of using video in distance education is to improve understanding and comprehension in a synchronous or asynchronous manner.

## **Video editing:**

The term **video editing** can refer to: The process of manipulating video images. Once the province of expensive machines called video editors, video editing software is now available for personal computers and workstations. Video editing includes cutting segments (trimming), re-sequencing clips, and adding transitions and other Special Effects.<sup>[1]</sup>

- Linear video editing, using video tape
- Non-linear editing system (NLE), using computers with video editing software
- Offline editing
- Online editing
- Vision mixing, when working within live television and video production environments

## **Home video editing**

- Like many other technologies, the cost of video editing has declined by an order of magnitude or more. The 2" Quadruplex system cost so much that many television production facilities could only afford a single unit and editing was a highly involved process requiring special training.
- In contrast, nearly any home computer sold since the year 2000 has the speed and storage capacity to digitize and edit standard-definition television (SDTV). The two major retail operating systems include basic video editing software - Apple'siMovie and Microsoft's Windows Movie Maker.
- Additional options exist such as more advanced commercial products, as well as there are free opensource video-editing programs. Automatic video editing products have also emerged, opening up video editing to a broader commercial audience of amateurs and reducing the time it takes to edit videos.

**The following is a list of** video editing software**.**

The criteria for inclusion in this list is the ability to perform non-linear video editing. Most modern transcoding software support transcoding a portion of a video clip, which would count as cropping and trimming. However, items in this article have one of the following conditions:

- 1. Can perform other non-linear video editing functions such as montage or compositing
- 2. Can do the trimming or cropping without transcoding
- AviSynth (Windows)
- Blender VSE (Linux, FreeBSD, OS X, Windows)
- Cinelerra (Linux)
- Kdenlive (Linux, FreeBSD, OS X)
- Kino (Linux, FreeBSD)
- LiVES (BSD, IRIX, Linux, Solaris)
- Lumiera (Linux)
- OpenShot Video Editor (Linux, FreeBSD)
- Pitivi (Linux, FreeBSD)
- Shotcut (Linux, OS X, Windows)
- VideoLan Movie Creator (VLMC) (Linux, OS X, Windows)
- VirtualDubMod (Windows)
- VirtualDub (Windows)

# **UACP35 - MULTIMEDIA**

## **UNIT – V**

# **Question Bank**

**Syllabus:**

**UNIT V: MM Project: Stages of project – MM skills – design concept – authoring – planning and costing – MM team.**

## **PART – A QUESTIONSs**

## **1. What is multimedia project?(Nov/Dec 2013)**

*Multimedia project* is the presentation produced by using the different elements (text, audio, video, animation, and graphics) along with a software tool.

## **2. What are the stages in developing a multimedia project?(Nov 2012)**

The following are the stages in developing a multimedia project:

- Planning and costing
- Designing and producing
- Testing
- Delivering

## **3. Give the skills required for multimedia project.(Apr/May 2013)**

- Project manager
- Multimedia designer
- Interface designer
- Writer
- Video specialist
- Audio specialist
- Multimedia programmer

## **4. Write the task of designer in multimedia project.(Nov 2014)**
- The tasks of designer are to design the visual aspects of the project including style, layout of the content, visual organization and structure.
- Designs the most appropriate methods for the users to access the content of the project.

#### **5. Define virtual reality.(Nov 2014)**

Virtual reality is an artificial environment that is created with software and presented to the user in such a way that the user suspends belief and accepts it as a real environment. On a computer, virtual reality is primarily experienced through two of the five senses: sight and sound.

## **6. What is SCSI ? (Nov/Dec 2011)**

 The Small Computer System Interface (**SCSI**) is a set of parallel interface standards developed by the American National Standards Institute (ANSI) for attaching printers, disk drives, scanners and other peripherals to computers. **SCSI** (pronounced "skuzzy") is supported by all major operating systems.

#### **7. What is alpha testing?**

Alpha testing is final testing before the software is released to the general public. It has two phases: In the first phase of alpha testing, the software is tested by in-house developers. They use either debugger software, or hardware-assisted debuggers.

#### **8. What is beta testing? (Nov/Dec 2013)**

- *Beta testing* is the last stage of *testing*, and normally can involve sending the product to *beta test* sites outside the company for real-world exposure or offering the product for a free trial download over the Internet.
- *Beta testing* is often preceded by a round of *testing* called alpha *testing*.

## **9.** *What is creativity?(Apr 2012)*

*Creativity* is *defined* as the tendency to generate or recognize ideas, alternatives, or possibilities that may be useful in solving problems, communicating with others, and entertaining ourselves and others.

#### **10. What is the role of storyboarding in multimedia project?(Apr/May 2012)**

A multimedia storyboard is a communication tool used by multimedia designers to map out and organize their project ideas before actually developing their program.

#### **11. Define plug-n-play. (Nov/Dec 2013)**

• Plug and Play, sometimes, abbreviated PnP, is a catchy phrase used to describe devices that work with a computer system as soon as they are connected.

- The user does not have to manually install drivers for the device or even tell the computer that a new device has been added.
- Instead the computer automatically recognizes the device, loads new drivers for the hardware if needed, and begins to work with the newly connected device.

## **12. What is the need for project scheduling ? (Nov/Dec 2013)**

A common document which should help all interested parties to. understand the *defined* goal; understand the way of attaining the goal; follow the planning.

## **13. Define the term "Multimedia Authoring". (Nov/Dec 2013)**

An authoring system is a program that has pre-programmed elements for the development of interactive multimedia software titles. Authoring systems can be defined as software that allows its user to create multimedia applications for manipulating multimedia objects.

#### **14. What is RFP? (Apr/May 2014)**

The purpose of an RFP is to provide specialized service providers with a specific detailed description of a project and request that they submit a proposal addressing the manner in which the project would be completed and the cost.

#### **15. What do you meant by critical path? (Nov/Dec 2013)**

The *critical path* refers to the way the diagram shows those activities that must be completed, and complete in a specific order, so that the project can be completed successfully and on time. A series of lines and circles visually depict the *critical path*.

#### **16. What are steps in authoring a multimedia project?(Nov/Dec 2013)**

- Analysis
- Design
- Development
- Evaluation
- Distribution

#### **17. State the advantages of CD-ROM.(Nov/Dec 2011)**

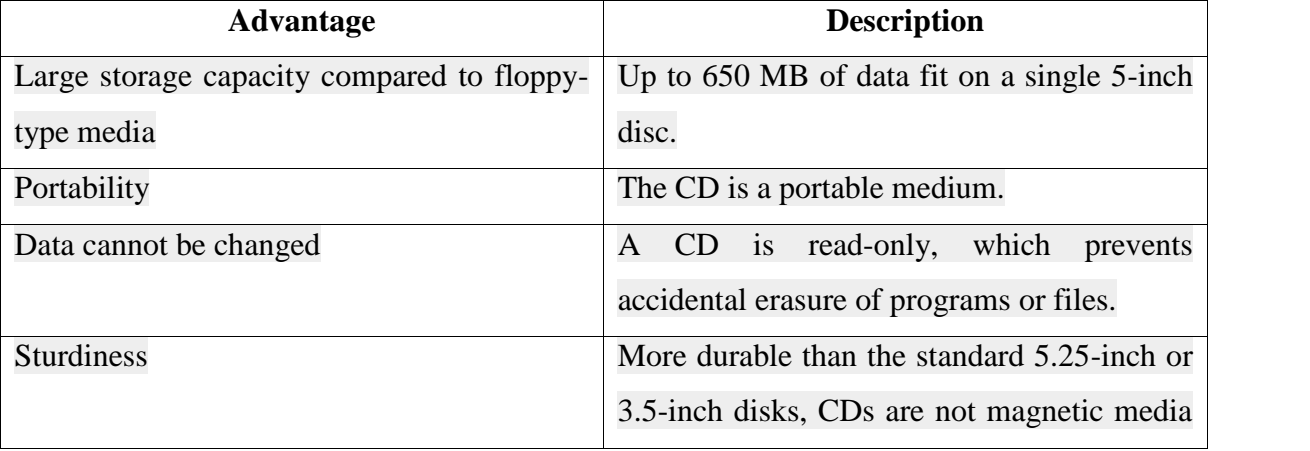

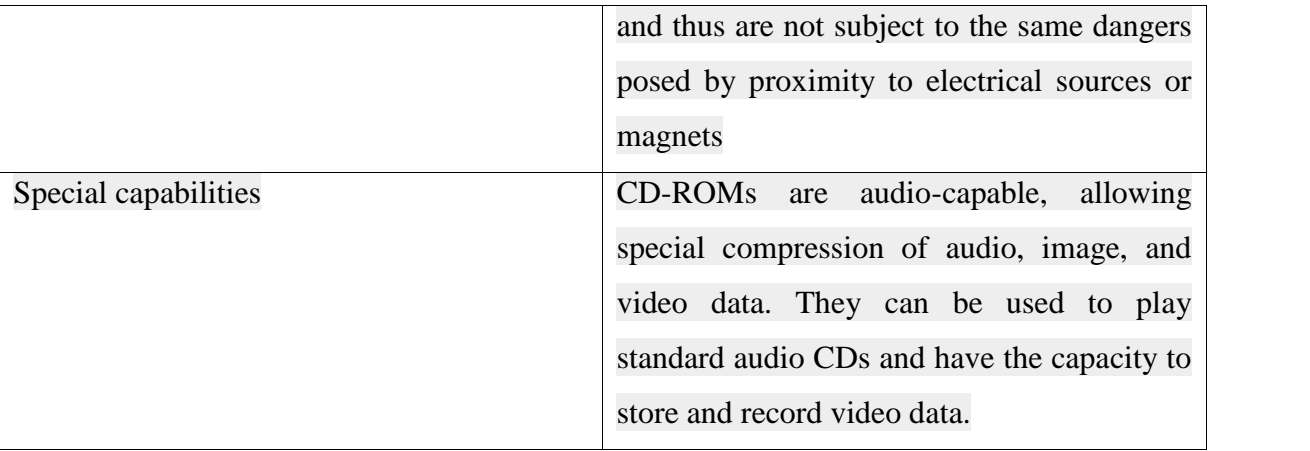

# **18. Define non-linear designing structure. (Apr/May 2014)**

- Non-linear uses interactivity to control progress as with a video game or selfpaced computer based training. Hypermedia is an example of non-linear content.
- Multimedia presentations can be **live** or **recorded**. A recorded presentation may allow interactivity via a navigation system. A live multimedia presentation may allow interactivity via an interaction with the presenter or performer.

# **19. Write any 5 multimedia task planning.(Apr/May 2014)**

- Design instructional framework
- Draw navigation map
- Create storyboarding
- Assemble team
- Test functionality

# **20. List out the development phases of making multimedia.**

- Discovery phase
- Design phase
- Prototype phase
- Production phase

# **PART-B QUESTIONS**

- **1. Write notes on MP3 and MPEG files.(Nov/Dec 2011)**
- MP3, is an audio coding format for digital audio which uses a form of lossy data compression.
- It is a common audio format for consumer audio streaming or storage, as well as a de facto standard of digital audio compression for the transfer and playback of music on most digital audio players.
- The use of lossy compression is designed to greatly reduce the amount of data required to represent the audio recording and still sound like a faithful reproduction of the original uncompressed audio for most listeners.
- An MP3 file that is created using the setting of 128 kbit/s will result in a file that is about 1/11 the size of the CD file created from the original audio source (44,100 samples per second  $\times$  16 bits per sample  $\times$  2 channels = 1,411,200 bit/s.
- MP3 compressed at 128 kbit/s: 128,000 bit/s  $\begin{bmatrix} 1 \end{bmatrix}$  k = 1,000, not 1024, because it is a bit rate]. Ratio:  $1,411,200/128,000 = 11.025$ . An MP3 file can also be constructed at higher or lower bit rates, with higher or lower resulting quality.
- The compression works by reducing the accuracy of certain parts of a sound that are considered to be beyond the *auditory* resolution ability of most people. This method is commonly referred to as perceptual coding.
- It uses psychoacoustic models to discard or reduce precision of components less audible to human hearing, and then records the remaining information in an efficient manner.
- MP3 was designed by the Moving Picture Experts Group (MPEG) as part of its MPEG-1 standard and later extended in the MPEG-2standard. The first subgroup for audio was formed by several teams of engineers at Fraunhofer IIS, University of Hannover, AT&T- Bell Labs, Thomson-Brandt, CCETT, and others.
- MPEG-1 Audio (MPEG-1 Part 3), which included MPEG-1 Audio Layer I, II and III was approved as a committee draft of **ISO/IEC** standard in 1991, inalised in 1992 and published in 1993. Backwards compatible MPEG-2 Audio (MPEG-2 Part 3) with additional bit rates and sample rates was published in 1995 (ISO/IEC 13818-3:1995).<sup>[6][13]</sup>
- Using **MPEG-1**(specifications released in 1992), you could deliver 1.2 Mbps of video and 250 Kbps of two-channel stereo audio using CD-ROM technology.
- **MPEG-2** (specification released in 1994), a completely different system from MPEG-1, required higher data rates, but also delivered higher image resolution, picture quality, interlaced video formats, multi resolution scalability, and multichannel audio features.
- **MPEG-4** (specifications released in 1998 and 1999) provides a content-based method for assimilating multimedia elements. It offers indexing, hyper-linking, querying, browsing, uploading, downloading, and deleting functions.
- With MPEG-4, multiple views, layers, and multiple sound tracks of a scene, as well as stereoscopic and 3-D views.
- MPEG-4 can adjust to varied download speeds, making it an attractive option for delivery of video on the web.
- **MPEG-7** called the Multimedia Content Description Interface, integrates information about the image, sound, or motion video elements being used in composition.
- Digital Rights Management (DRM), a crucial issue to content creators, is being addressed in MPEG-21, which is under continuing development.
- It will provide a **"Rights Expression Language "** standard designed to communicate machine-readable license information and to do so in a secure manner.
- The idea here is that when you get what is called a Digital Item, the file will let to know where to go find who holds the rights to it.

# 2. **Explain the Development Process for Multimedia Applications**

Developing a multimedia application follows the same seven stages as the Software Development Process.

- **Analysis** what is the project intended to do? A description of the project is drawn up
- **Design** what is required on each screen is designed, multimedia content of each screen and the order in which they will be linked together
- **Implementation** multimedia or web page authoring software would be used to implement the design into a working application
- **Testing** makes sure all the multimedia functions in the project are working properly
- **Documentation** User Guide and Technical Guide
- **Evaluation** the finished project is checked to make sure it meets all the design criteria.
- **Maintenance** ensuring there are no errors (bugs), changing the design to meet the clients needs

if required and changing to meet new hardware and software

## **Methodologies used in the creation of a multimedia application**

**Text editors** - Create simple web pages using HTML.

**WYSIWYG** (What You See Is What You Get) editors - no need for an understanding of HTML, lets the user drag and drop elements of the web page into place (tables, links, titles) and view what they will look like.

**Authoring software** - Software that can be used to help create Web Pages, e.g. Dreamweaver, NVU etc.

Presentation - Software that can be used to create slides for a presentation, e.g. PowerPoint or Google Docs etc.

Display of a multimedia application:

- Web browser Goggle Chrome, Safari, Internet Explorer, Firefox
- File 'player'
- Executable file

## **3. Explain PERT in detail.(Nov/Dec 2013)**

- A PERT chart is a project management tool used to schedule, organize, and coordinate tasks within a project.
- PERT stands for **Program Evaluation Review Technique**, a methodology developed by the U.S. Navy in the 1950s to manage the Polaris submarine missile program.
- A similar methodology, the *Critical Path Method* (CPM) was developed for project management in the private sector at about the same time.
- A PERT chart presents a graphic illustration of a project as a network diagram consisting of numbered *nodes* (either circles or rectangles) representing events, or milestones in the project linked by labelled *vectors* (directional lines) representing tasks in the project.
- The direction of the arrows on the lines indicates the sequence of tasks. In the diagram, for example, the tasks between nodes 1, 2, 4, 8, and 10 must be completed in sequence. These are called *dependent* or *serial* tasks.
- The tasks between nodes 1 and 2, and nodes 1 and 3 are not dependent on the completion of one to start the other and can be undertaken simultaneously. These tasks are called *parallel* or *concurrent* tasks. Tasks that must be completed in sequence but that don't require resources or completion time are considered to have *event dependency*.
- These are represented by dotted lines with arrows and are called *dummy activities*.
- For example, the dashed arrow linking nodes 6 and 9 indicates that the system files must be converted before the user test can take place, but that the resources and time required to prepare for the user test (writing the user manual and user training) are on another path. Numbers on the opposite sides of the vectors indicate the time allotted for the task.
- The PERT chart is sometimes preferred over the Gantt chart, another popular project management charting method, because it clearly illustrates task dependencies.
- On the other hand, the PERT chart can be much more difficult to interpret, especially on complex projects. Frequently, project managers use both techniques.

## **Getting started with PERT charts**

Here are some additional resources for learning about how **PERT charts** and other project management tools are used in the enterprise:

Project management tools and strategies: The Gantt chart and the PERT chart are probably the two best known charts in project management. Each of these can be used for scheduling, but because Gantt charts don't illustrate task dependencies and PERT charts can be confusing, PMs often use both.

Project management charts: Beyond Gantt: Gantt charts are good for certain purposes, explains project management expert David Christiansen, but there are other charts PMs have at their disposal.

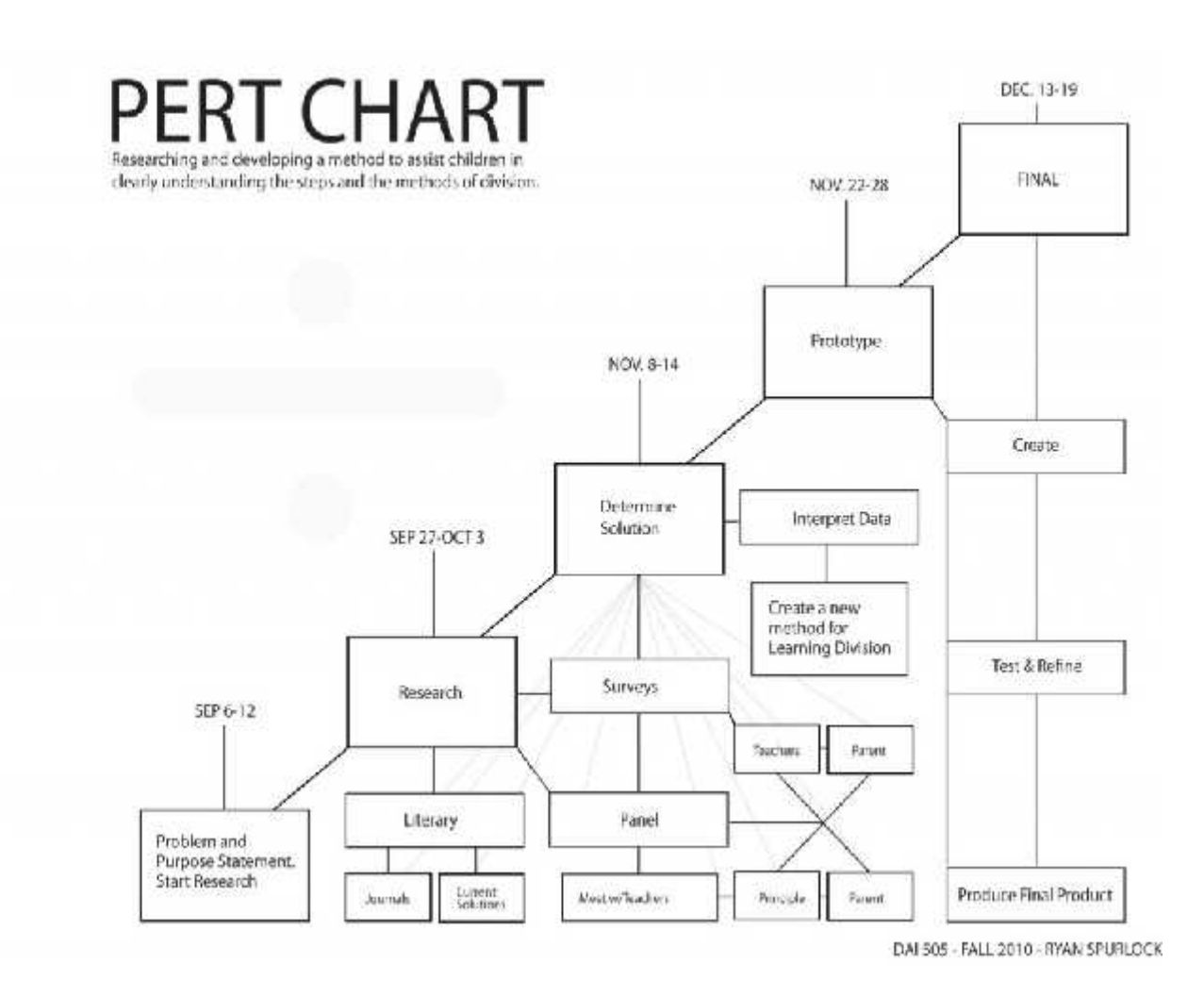

# **4. Describe cost estimation technique.(Nov/Dec 2011)**

- COST ESTIMATING: Project underestimation of resources and costs is one of the most common contributors to project failure.
- As such, project managers should be knowledgeable of and consider the various industry techniques and tools in the definition and execution of project cost estimation.
- As defined by the Project Management Body of Knowledge (PMBOK), cost estimation is the iterative process of developing an approximation of the monetary resources needed to complete project activities.
- Project teams should estimate costs for all resources that will be charged to the project.
- This includes but is not limited to: Labor Materials Equipment Services Software Hardware • Facilities • Contingency Costs

## **The following list includes common tools and techniques used in project cost estimation:**

**Expert Judgment** – use of knowledge gained from past project management experience. Expert judgment, in conjunction with objective estimation techniques, provides valuable information about the organizational environment and information from prior comparable projects.

**Analogous Estimating** – use of the metrics from a previous, similar project as the basis of estimation for the current project. Analogous estimating takes the actual cost of previous, similar projects as a baseline and then adjusts for known differences (such as size, complexity, scope, duration, etc.).

**Parametric Estimating** – use of a statistical relationship between historical data and other variables (for example, lines of code in software development) to calculate an estimate for activity parameters, such as scope, cost, budget, and duration. Used correctly, this technique can produce high levels of accuracy.

**Bottom-Up Estimating** – estimating all individual work packages/activities with the greatest level of detail, summarizing higher-level estimates with the combination of the individual estimates. The accuracy of bottom-up estimating is optimized when individual work packages/activities are defined in detail.

**Three-Point Estimates** – use of three estimates to determine a range for an activity's cost: the best case estimate, the most likely estimate, and the worst-case estimate.

**Reserve Analysis** – determination of contingency reserves to account for cost uncertainty.

**Project Management Estimating Software** – use of project management cost estimating software applications, computerized spreadsheets, simulation, and statistical tools. Such Vendor Bid Analysis – determination of what the project should cost based on a review of vendor bids/proposals. This technique may be used in conjunction with other cost estimation techniques to ensure that cost estimates are comprehensive.

5. **Describe the phases in multimedia production:**

**Analysis Phase** Pre-production п **Design Phase** Production **Implementation Phase Testing Phase** - 1 Post-production **Evaluation Phase Publishing Phase** 

**Explain design concept in detail.(Apr/May 2014)**

#### **Multimedia Production Phases**

There are six phases involved in the production of a multimedia project. The six phases involved can be categorised into 3 main stages:

- Pre-production is the process before producing the multimedia project.
- Production is the process of producing the multimedia project.
- Post-production is a process after producing the multimedia project.

#### **Analysis Phase**

This is the first and the main phase in a multimedia production. It enables the developers to **set the focus of the project**. During the Analysis Phase, the multimedia developers **interview the clients** to find out their needs and write the **Problem Statement** and a **Proposal**. The multimedia developers will identify the project title, problem, objectives, possible solution and target users. In this phase , the Problem Statement and a Proposal will be produced.

#### **Design Phase**

This is the second phase of a multimedia development. **CASPER** principles are applied to the screen design. It refers to the planning of the design of the Multimedia project to be developed. The two common tools used are **Flow charts and Storyboards**. Flow charts are used to layout the flow of the programme. Storyboards are rough sketches of the multimedia programme, based on the Flow Charts.

#### **CASPER Principles**

- C Contrast
- A Alignment
- S-Simplicity
- P- proximity
- E- Emphasis
- R- repetition
- **Implementation Phase**
- The Implementation Phase is the third phase of a multimedia production. In this phase, the multimedia developers willconvert a design plan such as Storyboard into a multimedia project.
- The tasks involved in this phase are:creating texts, inserting graphics, inserting animation, inserting audio and inserting video.

#### **Testing Phase**

- The Testing Phase is the fourth phase of a multimedia production. The purpose of this phase is to ensure that the programme runs correctly without errors.
- Developers are involved in this phase. If there are any errors, the Programmer will fix the problem. A checklist is used to test the programme.

#### **Evaluation Phase**

- The Evaluation Phase is the fifth phase of a multimedia production. It focuses on the overall presentation and effectiveness of the multimedia.
- Selected users use the Evaluation Form to check the multimedia programme and to give feedback. Two aspects are evaluated; content and user interface.

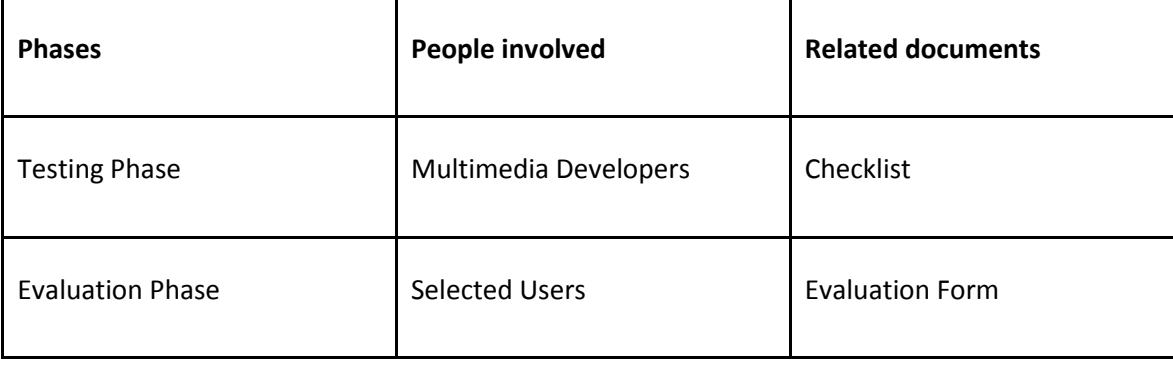

# **The differences between the Testing Phase and the Evaluation Phase**

#### **Publishing Phase**

The Publishing Phase is the last phase of a multimedia production. The two common delivery mediums for multimedia programmes are; **Web-based** and **CD-based.**

Web-based multimedia is delivered in the form of Web pages.

 Multimedia developers use a CD writer to produce a multimedia CD. In this phase the production of a CD and its cover will be done.

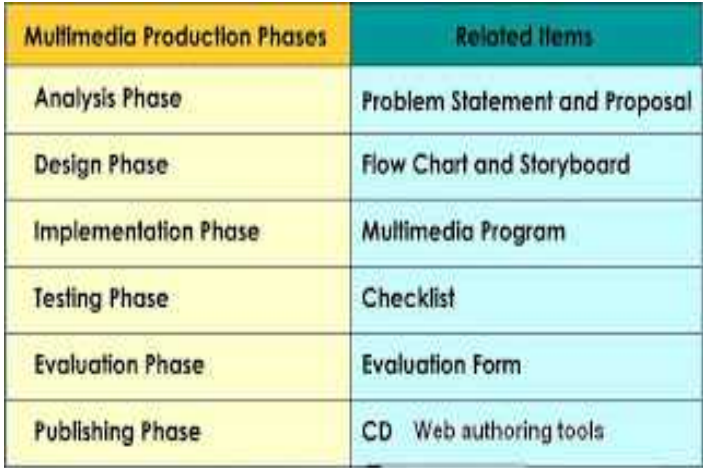

# 6. **Describe about testing and delivering multimedia project. How to deliver the multimedia project? Explain(Nov/Dec 2013)**

# **The Evaluation Process**

Testing of a multimedia title is essential so that the final application adheres to international quality standards and is not infested with bugs, technical snags, inaccurate information or simple grammatical or typographical errors.

The process of evaluating (testing) and revising a multimedia application project is dynamic and constant. It involves both internal and external evaluation.

## **Internal Evaluation**

The happens within the multimedia development group, through internal discussions for evaluating the aspects of the application:

- Application design : is it logical and facilitates learning
- Project goals and objectives : are the established goals and Objectives being met
- Content is the acquired content represented accurately
- Text and narration : are the text and narration grammatically Correct
- Application graphics : are the application graphics adequate To fulfill the goals and objectives
- Sound : is the background music, effects and other sounds well recorded
- Application navigation : are the navigational structures and Aids effective
- Programming code : is it working as originally planned
- Delivery : can the application be delivered via the proposed medium
- Time and budget : is the project on-time and on-budget
- Legal considerations: have all licenses and other copyrights Been procured

The prime responsibility of this function lies with the production manager and can be most effective if the team members are open to positive criticism of their peers.

## **External Evaluation**

The following are the components of external evaluation:

- Alpha Testing
- Focus Group Testing
- Beta Testing

# **Alpha Testing**

Alpha testing takes place when the project is considered a working model i.e. it is not finished but it is functional. The purpose of Alpha testing is to determine if the general direction and structure are adequate and what changes are necessary. Members of the Alpha-testing group should include a balance of friends and critiques.

## **Focus Group Testing**

After revising the application based on the feedback of the Alpha test, another possible strategy is to present the application to a focus group. These groups are composed of individuals who represent the expected audience of the project. Standardized forms should be used for requesting comments and suggestions from the Focus Group.

## **Beta Testing**

Once the project is in a final draft form, copies should be made available to a group of potential users called a beta-testing group. Here again, standardised questionnaires should be used for collating feedback.

**Quality Assurance (QA)** is the formal name given to the process of beta testing. When the beta version of a multimedia application is released and the functionality testing starts, the QA process

has formally begun. Beta testers check all possible paths of navigation and log all events that strike them as unusual. In addition they do things that users will not usually do like multiple mouse clicking, dragging things around and entering unneeded keystrokes. The idea is to look for things that do not work. Beta testing can be done in-house or it can be outsourced to a professional lab, depending on financial resources and product secrecy issues. Beta testing includes:

- Compatibility Testing
- Functionality Testing
- Functional Localization Testing
- Install Testing
- Performance Testing
- Stress Load Testing
- Load Testing

#### **Project Revision**

After the tests are over the production manager and the multimedia architect should discuss the merits of each of the comments and suggestions offered by the evaluating group. Based on the feedback the application should be revised, incorporating the valid changes suggested.

## **Delivering the Multimedia Application**

High-end multimedia applications that are text and graphic heavy are best delivered on a CD- ROM. The other effective way of delivery is on an internet website.

## **Burning a CD-ROM**

Before recording a CD-ROM, it must be ensured that the application and supporting Files after they are recorded on the CD-ROM. Read and Write CD-ROM drives will allow editing in the near future. The process of burning a CD-ROM is similar to recording on any type of drive hard disc or floppy diskette.

The issue of which CD-ROM format should be used has to be considered before burning a CD- ROM. Formats to choose from include-ISO 9660 Standard, Hierarchical File System (HFS) Hybrid, Global Hybrid Mixed Mode. Of these the standard format standard format sanctioned by the International Standards Organisation is ISO 9660. This standard has several file structure variations to accommodate the needs of different operating systems and file types.

#### **Delivery through internet website**

Multimedia content is being widely disseminated through internet. Although currently bandwidth problems, requirement of a number of plug-ins to play real audio and real video, long download time and other problems exists that hamper the delivery of multimedia applications through internet, the pace of technological improvement will soon pave the way for easy and effective delivery.

One major advantage that internet will have over CD-ROMs is that are amenable to continuous updation and hance the content does not get outdated.

#### **Integration of CD-ROM and Internet**

The relationship between CD- ROM and internet is similar to the relationship between computer's hard drive and ROM. On the ROM, the information once recorded cannot be changed, while on the hard disc information can be written over and over again.

A more effective way of delivering a multimedia application is an integration of the two mediums of CD-ROM and Internet. A particular application if developed on the CD-ROM, has an embedded link to a website where regular updates are available. Vice-versa, if the application is developed as a website where information keeps accumulating, then as the archive becomes substantial it can be reproduced on a CD-ROM for convenience viewing.

#### **7. Explain about developing multimedia project documentation.(Apr/May 2014)**

#### **Developing Documentation**

User documentation is a very important feature of high-end multimedia titles. While designing the application documentation, the following information should be provided :

- Instructions for installing the application
- Information about what files to install in the computer
- Operating system
- Notice about system requirements
- Warnings about potential extension conflicts
- Content Development Acknowledgment
- Copyright Acknowledgment
- Notes for trainer, if it is a CBT application
- Directions for navigating into the application
- An e-mail address for sending comments and suggestions
- Contact details for technical support

This information can be provided to the user in the form of a Read-Me file, which is a self contained read-only document contained in the application itself. The other way is to develop a printed User's Manual for the information to the user.

# **8. Discuss the copyrights issue for multimedia project.(Nov 2014)**

Copyright law is that right of the intellectual property laws which is obtained by an author or artist for certain exclusive rights to his/her works ("original works of art") for a certain limited time (term). Copyright law is exclusively federal law derived from our Constitution ("copyright clause": Article 1, sec. 8, cl. 8) (Chang) which says that the purpose of copyright is to promote science and the useful arts.

# Copyright Protection, Term and Rights

- Copyright protection is automatically acquired/created when an "original" work of authorship is fixed in a tangible medium such as a copy being made, or typed onto a typewriter or computer or even painted unto a canvas.
- Some types of works of authorship that can be copyrighted are literary, musical, dramatic, pantomimes and choreographic, pictorial, graphic and sculptural, motion pictures and other audiovisuals, sound records, and architectural works.
- To further define "original": an original is that in which the origin of the object being copyrighted owes itself to its exclusive author and was not copied from any other preexisting source. "Fixed" means that the item has been sufficiently permanized or stabilized for a period of more than transitory duration" (Brinson).
- A copyright notice may be used to secure copyright protection but since the United States was a party to the Berne Convention for the Protection of Literary and Artistic Works which Convention affected artists and authors internationally, the use of copyright notice became optional for works distributed after March 1, 1989.(Brinson) The copyright notice consists of the term "Copyright", the copyright symbol "©", the year of first publication, and the name of the copyright owner.
- The copyright term varies dependent upon when the work was created, and also if the work was created by an original author or obtained by an employer as "work for hire".
- Generally, for works created on or after January 1, 1978, (1) by the original author, the term is the life of the author plus an additional 50 years after the author's death; and (2) for works made for hire, the term of copyright is 75 years from publication or 100 years from creation, whichever is shorter.
- For works created before January, 1978: (1) published works term is 75 years, and (2) for created but not published works, the term ends December 31, 2002.
- Copyright protects the "expression" of an item, e.g. the exact written word of the author, the exact color and lines used to make a graphic, and the words and sounds produced in a sound recording. It does not protect the "idea" of an item, e.g. the thought promoted by the author in a poem, the stance of a sculpture, or the movement of a graphic image. In addition, an author acquires these rights:
- Reproduction Right. The author may copy, duplicate, transcribe, or imitate the work in fixed form.
- Modification Right. The author may modify the work to create a new work. Should the new work be based on the existing work, the new work is called a derivative work.
- Distribution Right. The author may distribute copies of the work by sale, resale, lease or lending.
- Public Performance Right. The author may perform the work at a public place by dancing, acting or simply showing the work. However, sound recordings do not have public performance right. An audiovisual work showing images in sequence is considered "performance".
- Public Display Right. The author may display his art (film, slide, graphic) at a public place. If the images are not in sequence in an audiovisual work, the showing of this item is considered "display".

#### Copyright Registration

The Copyright Office has classified the various works that are copyrightable as follows:

- Class TX: Nondramatic literary works.
- Class PA: Works of the performing arts
- Class VA: Works of the visual arts
- Class SR: Sound recordings
- Class SE: Serials

The applications for copyright correspond with the class abbreviations (e.g., Form PA for performing arts works). A two page application form is submitted in the class most appropriate to the nature of the authorship in which copyright is claimed. As there are several classes that may identify all the elements of the work, it is advised to phone the Register of Copyrights to determine which form or forms to complete. To submit, the application, a certification or verification of the author saying he is who he is, a declaration that the statements made in the application are true, and a \$20.00 filing fee plus whatever filing fees are sent to the:

#### Register of Copyrights

- United States Copyright Office
- Library of Congress
- Washington, D.C. 20559

The benefits for registering a copyright give the applicant: (1) if he has been infringed, to claim damages and attorney's fees; (2) prima facie evidence of the validity of the applicant's copyright; (3) a permanent record of the claim to the work; (4) a correction of errors as review by the Copyright Office may bring errors not originally noticed by the applicant; (5) royalties; and (6) marketing opportunities.

- **9. What is the role of HTML in multimedia?(Nov 2014)**
- **HTML** stands for **H**yper **T**ext **M**arkup **L**anguage, which is the most widely used language on Web to develop web pages.
- HTML was created by Berners-Lee in late 1991 but "HTML 2.0" was the first standard HTML specification which was published in 1995. HTML 4.01 was a major version of HTML and it was published in late 1999. Though HTML 4.01 version is widely used but currently we are having HTML-5 version which is an extension to HTML 4.01, and this version was published in 2012.
- **Hypertext** refers to the way in which Web pages (HTML documents) are linked together. Thus the link available on a webpage are called Hypertext.
- As its name suggests, HTML is a **Markup Language** which means you use HTML to simply "mark up" a text document with tags that tell a Web browser how to structure it to display.
- Originally, HTML was developed with the intent of defining the structure of documents like headings, paragraphs, lists, and so forth to facilitate the sharing of scientific information between researchers.
- Now, HTML is being widely used to format web pages with the help of different tags available in HTML language.

#### **Basic HTML Document**

In its simplest form, following is an example of an HTML document:

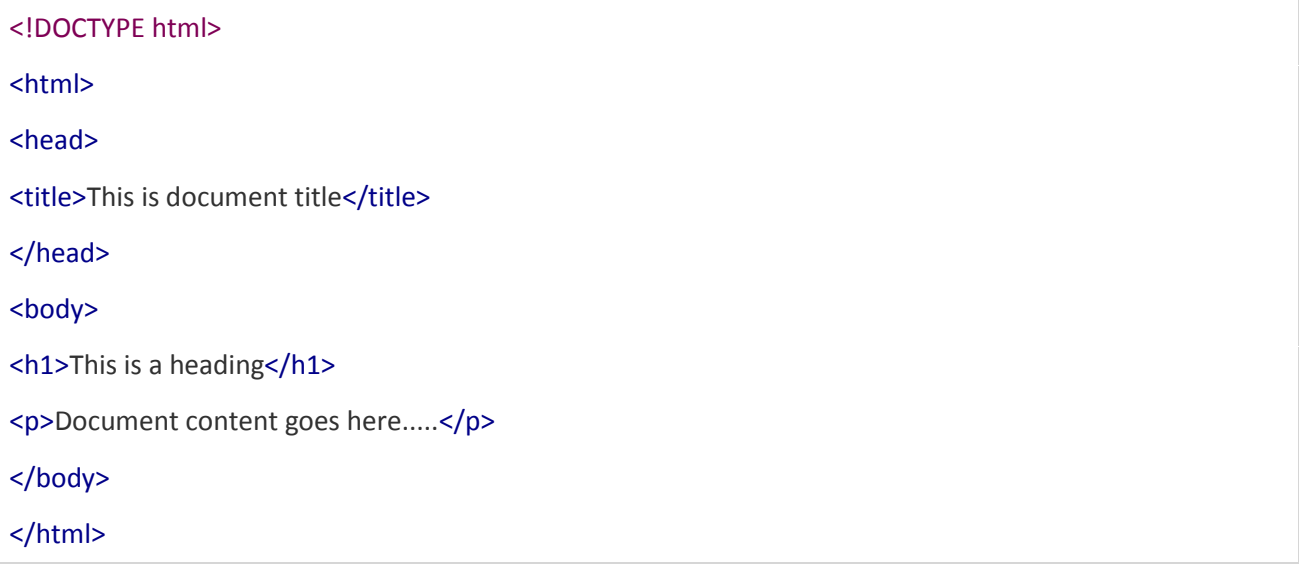

#### **HTML Embed Multimedia**

Sometimes you need to add music or video into your web page. The easiest way to add video or sound to your web site is to include the special HTML tag called **<embed>**. This tag causes the browser itself to include controls for the multimedia automatically provided browser supports <embed> tag and given media type.

You can also include a **<noembed>** tag for the browsers which don't recognize the <embed> tag. You could, for example, use  $\leq$ embed $\geq$  to display a movie of your choice, and  $\leq$ noembed $\geq$  to display a single JPG image if browser does not support <embed>tag.

#### **Example**

Here is a simple example to play an embedded midi file:

```
<!DOCTYPE html>
<html>
<head>
<title>HTML embed Tag</title>
</head>
<body><embed src="/html/yourfile.mid" width="100%" height="60" >
 <noembed><img src="yourimage.gif" alt="Alternative Media" ></noembed>
</embed>
</body>
</html>
```
## **Audio**

There is a simple way to add sound to your web pages. A background sound can be played whilst a specific page is being displayed, you can play the sound or tune just once, or have it repeat.

To play an audio clip when a page is opened (like this page) use the <bgsound> tag, place it in the<head> section of the page. This command only works in Internet Explorer version 2 onwards.

Be careful not to over use background sounds as they can become irritating!

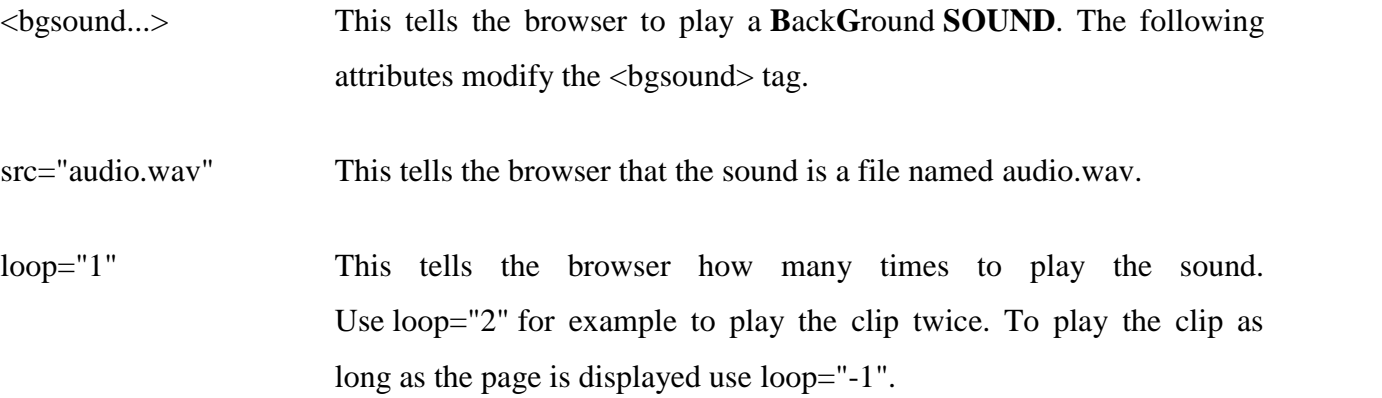

The code for the sound that played when this page opened looks **like this**:

<bgsound src="vroom.wav" loop="1">

#### **Video**

Inserting a video clip into a web page is complicated by the lack of standardisation between browser types and versions. The method described here will allow you to put a video clip in a page that will display properly in most browsers and versions.

With the popularity of Web Cams and mobile phones with cameras you can record moving pictures instead of just scanning still photographs. However just as large still images take a long time to download, moving image files are especially large. A video clip lasting just 20 seconds could take about five minutes to download over a telephone line with a 56K modem. Many people forget the relationship between file size and download time when it comes to video - particularly if they only test their web page using the local copies of their pages on their PC and not the pages stored on the server over the Web.

You can use the  $\langle \text{img} \rangle$  tag to insert a video clip

<img...> This tells the browser to expect an **IM**a**G**e. The following attributes modify

dynsrc="video.avi"This tells the browser that the image is a file named video.avi.

- start="..." This tells the browser when to start playing the video clip. Usestart="fileopen" for the video to play as soon as the page is loaded, orstart="mouseover" to play the video when the mouse is moved over the video. If you use "mouseover" it would probably be useful to put some text with the image to let the viewer know that they need to move their mouse over the image to make it play.
- loop="1" This tells the browser how many times to play the video clip. Use loop="2" for example to play the clip twice. To play the clip as long as the page is displayed use loop="-1".
- controls In Internet Explorer version 2 and 3 this will display a control panel for the viewer to control the playback of the video clip.

width height All work just the same as for a normal image.

alt border

The code for a typical video image clip looks **like this**:

<img dynsrc="snowboard.avi" start="mouseover" loop="1" controls alt="snowboard video clip" border="0" width="256" height="192">

Even small video clips take a long time to download, so one hasn't been included on this page. There is apage with a demonstration video that will open in a new browser window.

Alternatively you can put a hyperlink to your video file that should open the file and display it in the viewers default viewing application. This will allow the viewer to chose whether to view the video or not and allow them to use the application to control the video. It looks like this in the browser: demonstration video

The code for the hyperlink might look **like this:**

```
\alpha href="snowboard.avi">demonstration video\alpha
```
# **PART-C QUESTIONS**

# **1. Briefly explain the multimedia authoring methodology.(Nov/Dec 2013)**

- An authoring system is a program that has pre-programmed elements for the development of interactive multimedia software titles. Authoring systems can be defined as software that allows its user to create multimedia applications for manipulating multimedia objects.
- Multimedia authoring tools provide the important framework you need for organizing and editing the elements of your multimedia project, including graphics, sounds, animation, and video clips.
- $\triangleright$  With multimedia authoring software you can make,
- Video productions
- Animations
- Games
- Interactive web sites
- Demo disks and guided tours
- Presentations
- Kiosk applications
- Interactive training

## **Types of authoring tools:**

This arranges the various multimedia authoring tools into groups, based on the method used for sequencing or organizing multimedia elements and events:

- $\triangleright$  Card-or page-based tools
- $\triangleright$  Icon-based, event-driven tools
- $\triangleright$  Time-based tools

**Card-or page-based tools** are authoring systems, wherein the elements are organized as page of a book or a stack of cards. Thousands of pages or cards may be available in the book or stack. These tools are best used when the bulk of your content consists of elements that can be viewed individually, like the pages of the book or cards in a card file.

**Icon-based, event-driven tools** are authoring systems, wherein multimedia elements and interaction cues(events) are organized as objects in a structural framework or process. It simplify the organization of your project and typically display flow diagrams of activities along branching paths.

**Time-based tools** are authoring systems, wherein elements and events are organized along a timeline, with resolutions as high as or higher than 1/30 second. It is best to use when you have a message with a beginning and an end. Sequentially organized graphic frames are played back at a speed that you can set.

#### **Objects:**

In multimedia authoring systems, multimedia elements and events are often treated as objects that live in a hierarchical order of parent and child relationships. Messages passed among these objects order them to do things according to the properties or modifiers assigned to them.

Objects are particularly useful for games, which contain many components with many personalities.

#### **Different stages of authoring:**

There are five distinct stages of multimedia authoring:

- $\triangleright$  Analysis what do you need to do and what do you use to do it?
- $\triangleright$  Design create storyboarding to tell the story of the project.
- $\triangleright$  Development incorporate data and set it up as a prototype or model.
- $\triangleright$  Evaluation when the prototype application works the way you want it to test.
- $\triangleright$  Distribution when it is ready to go make it real.

Multimedia authoring is the process of designing and developing a multimedia product. The author brings all of the different multimedia components together into one program and provides structure, navigation, and interactivity for the user. For educational multimedia it is also important to create an effective instructional environment.

The authoring process can be used to develop many different types of products, including:

- Educational applications
- Computer-based training
- Reference systems
- Simulations
- Virtual environments
- Entertainment programs and games
- Interactive information kiosks
- Retail CD-ROMs

Training systems

Popular authoring programs include ToolBook, Visual Basic, Director, Authorware, and Hyperstudio. Even PowerPoint can be considered a simple authoring program, although it is more commonly referred to as a presentation program.

These programs use different metaphors to represent the methodologies by which the programs accomplishes their tasks. For example, PowerPoint and Hyperstudio use a "Card" or "Frame" metaphor in which content is displayed in different frames or screens. Navigation is provided to allow users to jump from one screen to another.

Director uses a "Timeline" metaphor. It displays something like a music score, with the various multimedia elements shown in various horizontal "tracks" with simultaneity shown via the vertical columns. When the program is run it moves through the timeline according to how the author has set things up. This interface allows for the best media synchronization and sequencing, as well as producing excellent sprite and cel animation.

Web applications use a "Tag" metaphor. This involves the use of tags in text files (e.g., HTML) to link pages, provide interactivity, and integrate multimedia elements. This method comes closest to traditional computer programming. Of course, using a web editor allows you to avoid interacting with the language for most tasks.

It is important to understand these different metaphors so that when you go from using one program to another you don't get too overwhelmed by the differences. If you have used PowerPoint and then jump into Director you will need to readjust your thinking as to how a presentation is created.

# **2. Explain the skills involved in multimedia project documentation. Explain about multimedia team for project development. (Nov/Dec 2014)**

# **The Development Team**

# **Project Manager**

- The Project Manager will understand the complete process for the semester including familiarity with the roles of all participants.
- The Project Manager will have exposure to existing media based productions as well as technical skills with all production tools to oversee correct technical procedures and efficiency in the development process.
- The Project Manager must be familiar with the project vision and purpose from the client and have a realistic vision for the end product.
- Their vision will provide confidence to the class that the project can be completed during the semester.
- Creativity and problem solving should be a part of every participants input and the project manager needs to facilitate this and motivate the development team.
- The Project Manager will review preproduction timelines, content at all stages, understand the system for content management. They will establish a level of quality for the project and evaluate content based on that standard throughout the semester.
- The Project Manager will have authority to reject substandard content and evaluate design ideas based on practicality and attainability.
- The Project Manager will introduce details of the project to the class as ideas and details are developed.
- The Project Manager will verify that timelines and charts are accurately developed and displayed and distributed and continually track progress.
- A very important part of the project manager's duties is to keep the project in perspective, to meet the end of semester deadline. They will have authority to make specific requests of students and make decisions regarding the project, and to evaluate student participation throughout the production process.

# **Project Director**

- The Director will understand the complete process for the semester including familiarity with the roles of all participants.
- The Director will work with the Project Manager to outline development team tasks throughout the production process.
- The Director will have exposure to existing media based productions as well as technical skills with all production tools to oversee correct technical procedures and efficiency in the development process.
- The responsibility of the Director is to manage and organize the work that is produced by the other technical groups (graphics, audio, video, animation). The directors absorb a

variety of ideas and pull them into a working plan. Directors are the collectors and organizers of content, intangible and tangible.

- The Director needs to be clear that their position is to direct, and not to do content development. In this situation, the directors should look at themselves as directors of content more than directors of their peers.
- The Director may be the first to see what areas are weak and need additional participation. They may also see problems as they occur so the problems can be addressed to the Project Manager and class Instructor.
- Since no one wants to do work that will not be used, it is very important that task assignments are clearly defined. The Director will assist in defining the specifics of assignments to the other technicians. The Director needs to maintain flexibility for modifications and alternative ideas from team members and assist team members throughout the production process.

## **Technical Engineers**

- The Technical Engineer understands file types and playback optimization, has familiarity with hardware/software and assists in defining project specifications.
- The Technical Engineer attends to problem-solving any technical issues that arise during the production process and works with the development team in maintaining correct procedures and standards throughout the development process.
- The Technical Engineer will track project development for functionality and media specifications and test product functionality throughout the process. They will be responsible for CD-ROM and/or DVD production, ftp, and web delivery.
- The Technical Engineer will have familiarity with Authorware programming and work with the Project Manager and Director to establish guidelines for linked files and playback optimization.

## **Scriptwriters**

- The Scriptwriters will work closely with the Client, Project Manager, and Graphic Designer and the entire development team to develop a written project script.
- The Scriptwriter will perform project research as needed and write the script for stories, dialogues.
- The Scriptwriter will be familiar with and follow modified scriptwriting techniques from the television and motion picture industries.
- The Scriptwriter will also perform tasks as copy editor for text content throughout the production process.

# **2D and 3D Animators**

- The Animators will work closely with the Graphic Designers and Audio Technicians to develop animations (titles, characters, etc.). Maintaining visual continuity will be of foremost importance.
- The Animators will understand and follow the technical specifications throughout the development process.

# **Graphic Designers**

- The Graphic Designers will follow the written script to develop interface designs, color schemes, and create graphics (from storyboards to final) navigation graphics, fonts and text formatting, artwork, backgrounds, and establish an overall visual "feel" while maintaining visual continuity throughout production.
- They will provide ideas in thumbnail and storyboard form and follow through with finished artwork ready for production to begin.
- The Graphic Designers will learn the process of submitting visual ideas to be evaluated and possibly discarded. With visual design, clients often do not know what they want until they see something they don't want.
- Graphic Designers need to be familiar with other electronic publications as well as graphics in all forms. They need to visual thinkers.
- The Graphic Designers will be assigned specific tasks throughout the development process and need to meet timeline and production specifications as outlined and follow the file management system for content submissions.
- The Graphic Designers need to understand resolution, file types, copyright limitations and be familiar with Photoshop, Illustrator, and the drawing and text tools in Authorware.

# **Public Relations**

- Public Relations staff will arrange for and conduct interviews as needed, they will also make arrangements for additional photo and video shoots as needed, establish marketing procedures as needed, prepare and manage copyright and model release documentation.
- Public Relations staff will participate in project research that extends beyond the classroom.

# **Interactivity Designers**

- The Interactivity Designers will design project interactivity and develop navigational flowcharts. They will develop scripting specific to project interactivity and navigation and perform Authorware programming as needed.
- The Interactivity Designers will work closely with the Programmers/Compilers to develop project functionality. They should have familiarity with existing Authorware products to understand capabilities of the software and to base navigation decisions.
- The Interactivity Designers will communicate with the Project Manager and class Instructor to avoid pitfalls of navigation complexity and problems from past class projects.

# **Programmers / Compilers**

- The Programmers/Compilers tasks will overlap those of the Interactivity Designers and they will work closely throughout the production process.
- The Programmers/Compilers will transfer existing data to files for Authorware as needed, assemble parts into Authorware movies (put the puzzle together), and perform extensive project testing. The programmers will do exactly that, programming with Authorware variables, functions, and other use of the calculations. This will happen throughout the semester but it gets the most challenging at the end when troubleshooting the project.

## **Photographers**

 The Photographers will acquire photo content as needed. They will perform image editing including scanning and image

enhancement/manipulation/montage while maintaining visual continuity as established by the Graphic Designers.

- The Photographers will understand resolution, file types, copyright limitations, and maintain an archive of content in high resolution and low resolution formats. They also need to be skilled in Photoshop and understand layering, playback optimization, and copyright guidelines.
- The Photographers must be have necessary Photoshop skills

# **Video Engineers**

- Video Engineers will provide video content as needed. This includes interviews and special effects video as needed. They will perform video digitizing, NLE, effects, compression, format to input to Authorware following the parameters established by the Technical Engineer.
- The Video Engineers need to be familiar with the lab equipment and limitations for digitizing video. They also need to be authorized to check out the DM cameras. They should be familiar with guidelines and tips for videotaping quality.
- Audio Engineers will provide audio content as needed. This includes sound effects, music, and voice-overs as needed. They will perform audio editing, effects, compression, format to input to Authorware following the parameters established with the Technical Engineer.
- The Audio Engineers need to be familiar with the lab equipment for audio taping, music creation and editing.

They should be familiar with guidelines and tips for audio taping quality and will work with the Video Engineers at videotaping sessions and be responsible for the audio content.

**3. What are the web tools?(Apr/May 2014)**

# **PHOTO EDITING: Photoshop:Splashup**

- Photoshop may be the industry leader when it comes to photo editing and graphic design, but Splashup, a free online tool, has many of the same capabilities at a much cheaper price.
- Splashup has lots of the tools you'd expect to find in Photoshop and has a similar layout, which is a bonus for those looking to get started right away. Splashup isn't the only free online photo editing program, check out this list of 20 more.

• KompoZer, a free web design program available for immediate download, is great for both novice web designers and professional webheads who need more advanced editing features.

# **VIDEO: Final Cut, Adobe Premiere :iMovie, JayCut**

- Many video editors, both novice and professional, use iMovie to create professionallooking videos and an amateur price.
- The program is included on modern Macs as part of the iLife package and has the basic features editors need as well as few advanced extras such as detachable audio and image stabilization.
- JayCut is an online video editor that lets registered users upload and edit their video for free. You can even add photos, audio and effects to your project. The final edited video can be shared on the web or downloaded directly to a computer.

# **AUDIO: ProTools, Adobe Audition Audacity,GarageBand**

 Audacity is a comprehensive audio editor with many of the capabilities of its costly competitors. The program, which is available for a free download lets users record and edit everything from simple audio tracks to complex professional work. GarageBand, which is included on modern Macs along with iMovie and iPhoto, takes a simple approach to audio editing and has the added capability of creating enhanced podcasts with photos, chapter markers and more. Find even more free audio editing programs here.

# **SLIDESHOWS: Soundslides:PhotoPeach**

- Until recently there was no other slideshow tool that could compete upload Soundslides' flexibility and easy-to-use interface…until now.
- PhotoPeach lets users upload and order photos using a drag and drop interface, upload an MP3 audio file from a computer, add captions for individual photos and embed the final slideshow anywhere on the net. All this is familiar to anyone who has ever used Soundslides, but PhotoPeach offers all this and more for free, making it a strong substitute for Soundslides.

## **INTERACTIVE MEDIA: Flash:Effect Generator**

- Effect Generator, a free online tool, lets anyone create common Flash elements such as slideshows, graphics, and embedded videos. Once you've created your effect the generator emails a link where you can access the Flash file you created.
- The layout differs from Flash and takes some getting used to but is a great alternative, especially for those just starting to learn Flash.

# **WORD PROCESSING: Microsoft Office (Word, Excel, PowerPoint):Google Docs**

- Many of the programs and tools on this list are substitutions for existing program. With Google Docs, you'll never want to touch Microsoft Office again. The free online tool lets anyone with a Google account create documents, spreadsheets and presentations as well as share the document for collaborative editing or viewing.
- Google Docs is accessible from any computer with an internet connection or you can work offline or download your finished work directly to your computer. You can even upload your existing documents into Google Docs.
	- 4. **Discuss various storage devices with example.(Nov/Dec 2011)**

## **Storage Devices**

Storage devices are used to store data and instructions permanently. Storage devices are also called secondary storage devices / backing storage devices / external storage devices or auxiliary storage devices. Examples of storage devices include Hard Disk, CD and DVD etc.

## **Why Secondary Storage Devices are Used?**

Secondary storage devices are used because:

- 1. Primary memory(RAM) is volatile and temporary. When computer is switched off, all data in ram is erased.
- 2. Storage devices can store large amounts of data and instructions permanently whereas Primary memory has less capacity of storing data.

## **Types Of Storage Devices**

There are three main types of storage devices:

1. Magnetic Tape

- 2. Magnetic Disk
- 3. Optical Disk

#### **Magnetic Tape:**

Magnetic tape is the oldest storage device. It is made of plastic coated with magnetic material. Data is stored on magnetic tape in the form of magnetic spots. Tape drive is used to read and write data on tape. Magnetic disk is sequential access device. It is slower device than magnetic disk or optical disk. Magnetic tapes are used in reels of different lengths, for example 200, 600, 1200 feet etc.

#### **Magnetic Disk**

A magnetic disk is a thin circular metal or plastic disk coated with magnetic material. Data is stored in the form of magnetic spots. Magnetic disk is random access device. It is faster than magnetic tape. There are three main types of magnetic disk:

a. Hard Disk

- b. Floppy Disk
- c. Zip Disk

#### **a. Hard Disk**

The hard disk is also called fixed disk. It consists of one or more metal plates. The plates are fixed in the drive. Metal plates are coated with magnetic material to store data. A motor rotates disks. There is also an access arm and read / write heads to read and write data on disks.

Following are major characteristics of hard disk:

- The storage capacity of hard disk is much greater than floppy disk.
- Now a days hard disks of size 40 GB, 80 GB or more are available.
- Hard disk is covered in a hard jacket and there are less chances of disk damage due to dust and mishandling.
- Now days Operating system and application programs are installed on hard disk.
- Before using a magnetic disk we use operating system to format the disk. Operating system divides the disk into circles called tracks. Each track is divided into pie-shaped areas called sectors. Data is stored in sectors. Each sector can store 512 bytes.

## **b. Floppy Disk**

 Floppy disk is a small plastic plate coated with magnetic material. Data is stored in magnetic spots. Main advantage of floppy disk is that it is used to transfer data from one

computer to another. Floppy disk drive is used to read and write data on floppy disk. Floppy disk is available in two sizes: 3½ INCH Floppy Disk

- It is also called micro floppy disk. Its diameter is 3½ inch. It is covered in a hard plastic cover. Read/Write window is covered with a metal shutter. When disk is inserted into disk drive then shutter is automatically opened. It can be write protected by a notch. Storage capacity of micro floppy is 1.44 MB.5¼ Inch floppy disk.
- It is a 5¼ inch diameter plastic plate coated with magnetic material. Its storage capacity is 1.2 MB. It is not used in modern computers.

## **c. Zip Disk**

Zip disk is similar to 3 ½ inch floppy disk. But it can store 100 MB or more data.

Zip disk drive is used to read and write data on a zip disk.

# **3. Optical Disk**

- LASER technology is used to read and write data on Optical disk.
- LASER stands for Light Amplification through Emission of Radiation.
- Laser beam writes on the surface of optical disk by creating very small holes.
- The presence of hole represents a One and absence of the hole represents a Zero. There are following main types of optical disk.
- CD-ROM,
- CD-R or WORM,
- CD-RW.DVD-ROM,
- DVD-R,
- DVD-RW

# **1.CD-ROM**

- CD-ROM stands for Compact Disk-Read Only Memory. The data stored on Cd-Rom can only be read. It cannot be deleted or changed.
- It is a portable storage device. Data can be easily transferred by CD Rom from one computer to another.
- Commonly it can store 650 MB / 700 MB / 750 MB data. It is used to store large amounts of data like Software or audio/video data.We purchase Software, movies, dramas, lectures, books, wallpapers and other data on Cd-Rom.
- There are many Advantages of Compact Disk.
- **2. CD-R (CD Recordable) Or WORM (Write Once Read Many)**
- CD-R stands for Compact Disk -Recordable. Initially, it is a blank disk. User can store data on it only once.
- This is why it is also called WORM(Write Once Read Many) disk too. Because we can write data on it only once and later we can read many times.
- The devices to store data on CD-R are called CD Writers or CD Burners. We can write data on CD-R only once, but can read data many times.
- Because of this write once read many quality, CD-R is often known as WORM(write once read many)

## 3. **CD-RW(CDRewritable)**

CD-RW stands for Compact Disk Rewritable. This is a special type of CD. User can write data on it, if there is an error in writing data, he may erase the contents and rewrite again.CD-Writers are used to store data on CD-RW.

#### 4. **DVD - Digital Video Disk (DVD-ROM)**

- DVD stands for Digital Video Disk. A laser beam with a short wave length is used to create very very small holes on the surface of disk. So there are much more tiny holes on the surface of DVD as compared to that of CD.
- Therefore, storage capacity of DVD is much larger than CD. It can store up to 17 GB or more data. DVD-ROM is pre recorded and it can contain data like movies, videos and software etc. User cannot change or delete data from DVD-ROM. It is read only. There are several Benefits of using Digital Video Disk or DVD.

#### **5. DVD-R (DVD-Recordable)**

DVD-R stands for Digital Video Disk Recordable. Initially it is a blank disk. User can store data on disk only once. Then it becomes read only. It is normally used to store high definition video movies.DVD-Writers are used to store data on DVD-R.

#### **6. DVD-RW ( DVD Rewritable)**

DVD-RW stands for Digital Video Disk Rewritable. User can write data on disk many times by erasing the old data.

#### 5. **Discuss the stages of making multimedia project.(Nov/Dec 2013)**

Most multimedia and web projects must be undertaken in stages. Some stages should be completed before other stages begin, and some stages may be skipped or combined. Here are the four basic stages in a multimedia project:

**1. Planning and costing:** A project always begins with an idea or a need that you then refine by outlining its messages and objectives. Identify how you will make each message and objective work within your authoring system.

Before you are being developing, plan out the writing skills, graphic art, music, video, and other multimedia expertise that you will require. Develop a creative graphic look and feel, as well as a structure and a navigational system that will allow the viewer to visit the messages and content. Estimate the time you'll need to do all the elements and then prepare a budget. Work up a shot prototype or proof of concept, a simple working example to demonstrate whether or not your idea is feasible.

The ease with which you can create materials with today's production and authoring tools tempts new developers to immediately move into production-jumping in before planning. This often results in false starts and wasted time and, in the long run, higher development cost.

The more time you spend getting a handle on your project by defining its content and structure in the beginning the faster you can later build it, and the less reworking and rearranging will be required midstream.

Think it through before you start! Your creative ideas and trails will grow into screens and buttons and your proof of concept will help you test whether your ideas will work. You may discover that by breaking the rules, you can invent something terrific!

**2. Designing and producing:** Perform each of the planned tasks to create a finished product. During this stage, there may be many feedback cycles with a client until the client is happy.

- **Testing:** Test your programs to make sure that they meet the objectives of your project, work properly on the intended delivery platforms, and meet the needs of your client or end user.
- **Delivering:** Package and deliver the project to the end user.
- **6. Explain critical path method.(Apr/May 2014)**
- The critical path method (CPM) is a step-by-step project management technique for process planning that defines critical and non-critical tasks with the goal of preventing time-frame problems and process bottlenecks.
- The CPM is ideally suited to projects consisting of numerous activities that interact in a complex manner.

In applying the CPM, there are several steps that can be summarized as follows:

- Define the required tasks and put them down in an ordered (sequenced) list.
- Create a **flowchart** or other diagram showing each task in relation to the others.
- Identify the critical and non-critical relationships (paths) among tasks.
- Determine the expected completion or execution time for each task.
- Locate or devise alternatives (backups) for the most critical paths.

## **The origins of CPM:**

The CPM was developed in the 1950s by DuPont, and was first used in missile-defense construction projects. Since that time, the CPM has been adapted to other fields including hardware and software product research and development. Various computer programs are available to help project managers use the CPM.

## **Basic technique**

The essential technique for using CPM  $\frac{[7][8]}{[8]}$  is to construct a model of the project that includes the following:

- 1. A list of all activities required to complete the project (typically categorized within a work breakdown structure),
- 2. The time (duration) that each activity will take to complete,
- 3. The dependencies between the activities and,
- 4. Logical end points such as milestones or deliverable items.

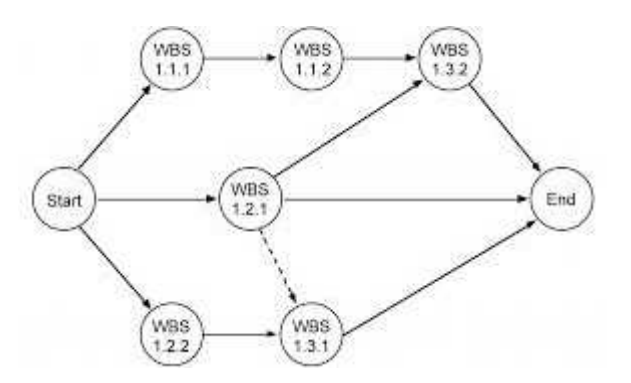

- Using these values, CPM calculates the longest path of planned activities to logical end points or to the end of the project, and the earliest and latest that each activity can start and finish without making the project longer.
- This process determines which activities are "critical" (i.e., on the longest path) and which have "total float" (i.e., can be delayed without making the project longer). In project management, a critical path is the sequence of project network activities which add up to the longest overall duration, regardless if that longest duration has float or not.
- This determines the shortest time possible to complete the project. There can be 'total float' (unused time) within the critical path.
- For example, if a project is testing a solar panel and task 'B' requires 'sunrise', there could be a scheduling constraint on the testing activity so that it would not start until the scheduled time for sunrise.
- This might insert dead time (total float) into the schedule on the activities on that path prior to the sunrise due to needing to wait for this event.
- This path, with the constraint-generated total float would actually make the path longer, with total float being part of the shortest possible duration for the overall project.
- In other words, individual tasks on the critical path prior to the constraint might be able to be delayed without elongating the critical path; this is the 'total float' of that task.
- However, the time added to the project duration by the constraint is actually critical path drag, the amount by which the project's duration is extended by each critical path activity and constraint.
- A project can have several, parallel, near critical paths; and some or all of the tasks could have 'free float' and/or 'total float'. An additional parallel path through the network with the total durations shorter than the critical path is called a sub-critical or non-critical path.
Activities on sub-critical paths have no drag, as they are not extending the project's duration.

- CPM analysis tools allow a user to select a logical end point in a project and quickly identify its longest series of dependent activities (its longest path).
- These tools can display the critical path (and near critical path activities if desired) as a cascading waterfall that flows from the project's start (or current status date) to the selected logical end point.
- Although the activity-on-arrow diagram ("PERT Chart") is still used in a few places, it has generally been superseded by the activity-on-node diagram, where each activity is shown as a box or node and the arrows represent the logical relationships going from predecessor to successor as shown here in the "Activity-on-node diagram".